# **Exploring**

# **S-Shaped Growth**

Prepared for the MIT System Dynamics in Education Project Under the Supervision of Dr. Jay W. Forrester

> by Leslie A. Martin October 3, 1996

Vensim Examples added October 2001

Copyright © 2001 by the Massachusetts Institute of Technology Permission granted to distribute for non-commercial educational purposes

# **Table of Contents**

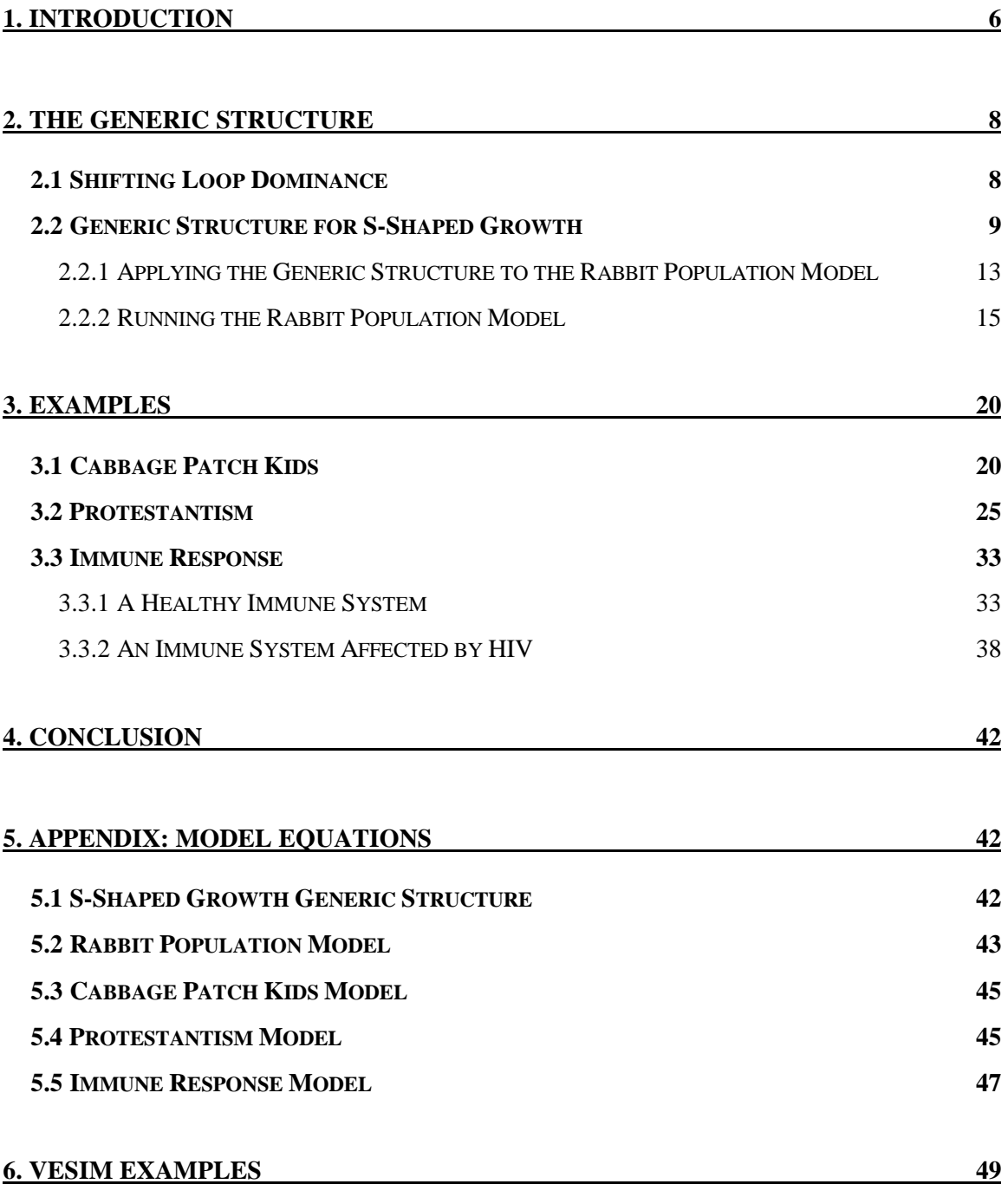

# **1. Introduction**

One spring a young couple and small child arrive in Provence, France, carrying bulging suitcases, ardent enthusiasm, and two abnormally large rabbits. They dream of settling down in the countryside and living off of the land. Jean, the husband, is unable to contain the excitement in his voice as he unveils his prized possession to his new neighbors: a carefully folded sheet of paper covered with ink-blotched calculations. Proud to have stumbled upon a get-rich-quick phenomenon known by the name of exponential growth, he explains how his two rabbits will become four then eight then sixteen and soon hundreds upon hundreds... and he is thought to be a madman.

So that summer the rabbits become intimate and produce more rabbits which in turn produce even more rabbits. By mid-summer Jean and his wife have more rabbits than they can control. Rabbits are everywhere. Jean and his wife are ecstatic. They dream eagerly of all the profits they will soon make. But one week Jean realizes that some of his rabbits are dying. They are dying of dehydration. The faster, stronger rabbits quickly lap up the small pools of rainwater in the meadow and leave nothing for the others. Jean prays for a rain storm, but the skies in Provence burn with a throbbing sun. Jean and his wife have to travel several miles to a well to get more water. The young couple finds itself unable to bring back enough water to care for all the rabbits. More die. Jean panics. Now the death rate is so high that for each young rabbit that is born a weak, older rabbit dies. Jean's population has stopped growing. A month later, a year later, he still has the same number of rabbits. The villagers mock the young couple for having bragged about such unrealistic dreams. A disillusioned Jean learns the hard way about limits to growth.

True, sustained exponential growth cannot exist in the real world. Eventually all exponential, amplifying processes will uncover underlying stabilizing processes that act as limits to growth. The shift from exponential to asymptotic growth, or from positive to negative feedback, is known as sigmoidal, or S-shaped, growth.

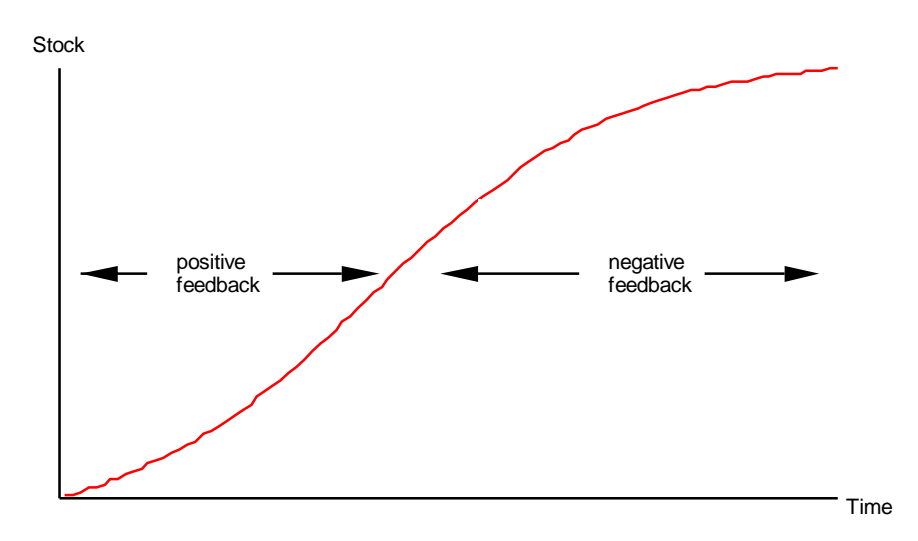

**Figure 1: S-shaped growth** 

Figure 1 displays a typical S-shaped growth curve. Positive feedback, which generates exponential growth, is tapered by negative feedback, which produces stabilizing growth. S-shaped growth can be observed in a wide variety of phenomena. The spread of fads, rumors, or even a religion is characterized by S-shaped growth. Attention span, concern, and interest also exhibit S-shaped growth. Market saturation and epidemics are classic examples of S-shaped behavior. The cellular growth of a plant and physical and intellectual development in small children, along with the body's immune response, are all subject to S-shaped growth. This paper will begin by exploring population dynamics, taking as an example Jean's population of rabbits.

*Exploring S-Shaped Growth* will first study the shifting loop dominance that produces S-shaped growth. It will then present a generic structure of stocks and flows associated with S-shaped behavior. Finally this paper will examine several different examples of systems which generate S-shaped growth, emphasizing how a whole range of very distinct phenomena can produce similar behavior.

# **2. The Generic Structure**

#### **2.1 Shifting Loop Dominance**

Shifting loop dominance produces S-shaped growth. A system that will exhibit Sshaped growth starts out in a positive feedback loop. A large increase in the positive loop awakens a dormant negative loop. The negative loop does not just spontaneously appear. It is present the entire time, but its strength depends on the strength of a variable in the positive loop. When the positive loop begins to amplify all the variables involved in its cycle, the negative loop is also amplified until the dominance shifts and the negative loop takes over. Figure 2 represents shifting loop dominance.

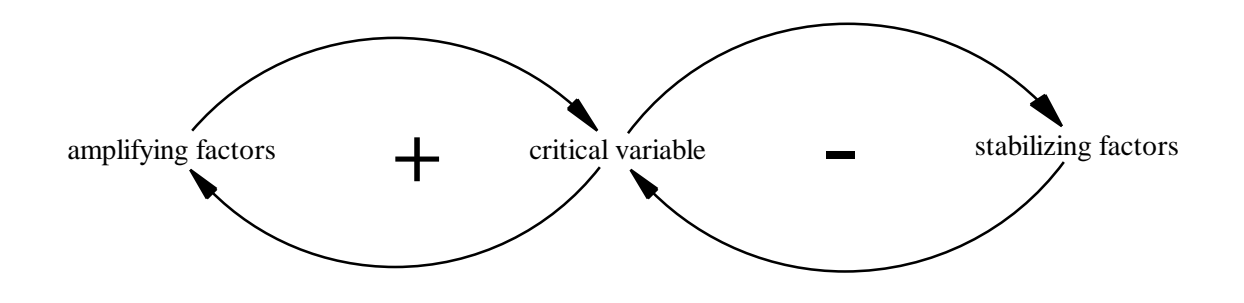

**Figure 2: Shifting loop dominance** 

The critical variable in the behavior of Jean's rabbit population is the number of rabbits that roam around his farm. As the population of rabbits increases, so does the number of rabbit births. More rabbits, more happy couples, more baby rabbits... Births reinforce a positive feedback loop. A negative loop, however, lies dormant. As the population increases the total supply of water stays fixed, so the amount of water available for each rabbit decreases. When the amount of water per rabbit drops low enough, the rabbits will no longer have enough water to sustain themselves, and the weaker rabbits will start to die. The negative loop reduces the population growth rate until the amount of water per rabbit is just large enough to support the rabbit population.

Systems that exhibit S-shaped growth behavior are characterized by constraints, or limits to growth. In the case of Jean's rabbits, the system's constraint is a fixed supply of water. The constraint fixes the maximum number of rabbits that Jean's farm in Provence can support. Likewise, the constraint to the spread of a rumor is the number of people who could potentially be reached. That number could be the total student body on a college campus or a nation of TV viewers, depending on how juicy and pertinent the gossip. The constraint for the spread of an epidemic would be the total population exposed to the disease. Similarly, a company's product can saturate a consumer market. The constraint of the consumer market would be the size of the product's particular market. Exponential growth cannot last forever.

#### **2.2 Generic Structure for S-Shaped Growth**

Several different stock and flow structures produce S-shaped growth behavior.<sup>1</sup> Figure 3 represents an intuitive generic structure that explicitly shows both the feedback loops and the constraint on the system. See Appendix 5.1 for documented equations for the generic structure.

<sup>&</sup>lt;sup>1</sup> See also Marc Glick and Terri Duhon, 1994. *Generic Structures: S-Shaped Growth I* (D-4432), System Dynamics is Education Project, System Dynamics Group, Sloan School of Management, Massachusetts Institute of Technology, August 24, 30p. and William Glass-Husain, 1991. *Teaching System Dynamics: Looking at Epidemics* (D-4243-3), System Dynamics is Education Project, System Dynamics Group, Sloan School of Management, Massachusetts Institute of Technology, October 3, 58p.

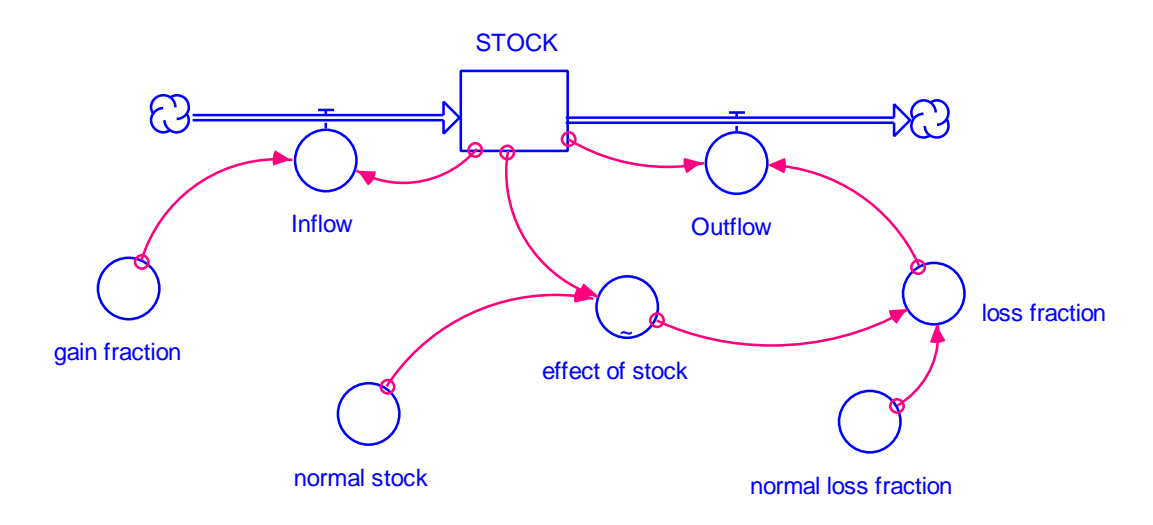

**Figure 3: Generic structure that produces S-shaped growth** 

The model in Figure 3 is composed of three feedback loops. The positive feedback loop is associated with the Inflow to the STOCK. The Inflow, the product of the STOCK and the constant gain\_fraction, drives the STOCK into exponential growth.

Two negative feedback loops regulate the Outflow from the STOCK. A connector ties the current value of the STOCK to the Outflow from the STOCK. The Outflow shapes a negative loop. The second negative loop, which passes through the loss\_fraction, is responsible for shifting loop dominance.

The STOCK grows initially only if the gain\_fraction starts off larger than the loss\_fraction. When the gain\_fraction is greater than the loss\_fraction, the Inflow is greater than the Outflow, and the system experiences exponential growth. The STOCK, however, cannot grow forever. As the STOCK increases, so does the effect\_of\_stock multiplier. The effect\_of\_stock multiplier determines the effect of the STOCK on the loss\_fraction. When the effect\_of\_stock multiplier assumes values larger than 1, the loss\_fraction increases. The effect\_of\_stock multiplier will eventually become large enough for the loss\_fraction to equal the gain\_fraction. Then the Outflow will catch up to the Inflow and growth will cease. The system will reach equilibrium.

Even though the positive feedback loop that originally determines the system's growth is initially stronger than the negative loop, it is at a disadvantage when compared to the negative loop. The strength of the positive loop is constant. The negative loop, on the other hand, becomes stronger with the growth of the STOCK. The Outflow from the STOCK is the product of the STOCK and a *variable* loss\_fraction. Here lies the key to the shifting loop dominance: the loss\_fraction increases as the STOCK increases. When the STOCK is small the negative feedback loop goes almost unnoticed. But as the STOCK gets larger, the negative loop becomes stronger and stronger. Finally the negative feedback loop drives the system to equilibrium.

What type of curve is in the effect\_of\_stock table function? The curve in the effect\_of\_stock table function is determined by the characteristics of the constraint acting upon the specific system in question. In Figure 3 the constraint is modeled as a normal\_stock converter which determines how much the STOCK can grow. As the value of the STOCK becomes large with respect to the normal\_stock, the loss\_fraction increases steadily due to the increased presure of the constraint. So the curve in the effect\_of\_stock table function increases as the ratio of the STOCK to the normal\_stock increases. A sample curve is included in Figure 4.

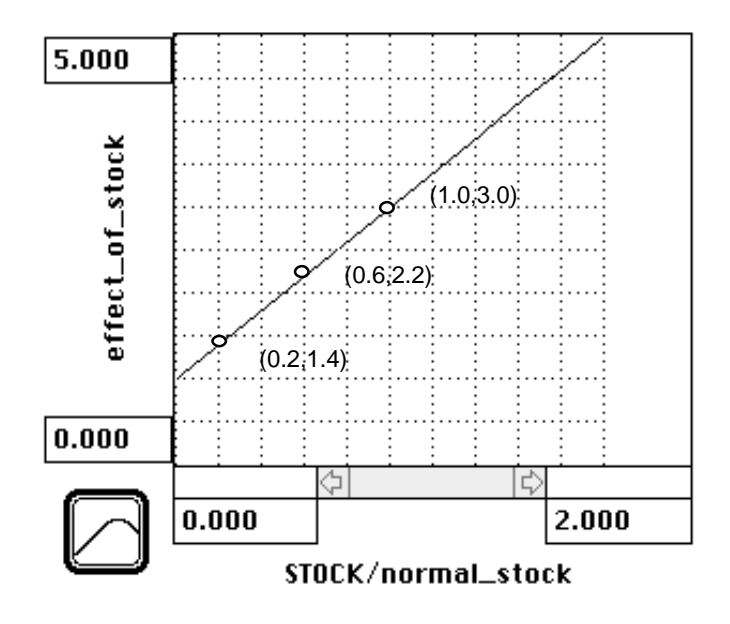

#### **Figure 4: Sample effect\_of\_stock curve**

The effect\_of\_stock curve outputs a fraction steadily increasing from 1. When the STOCK is very small, the multiplier is close to 1. The loss\_fraction is almost identical to the normal\_loss\_fraction. The positive loop easily dominates. As the STOCK increases, however, so does the effect of stock multiplier. When the STOCK is 20% of the normal\_stock, the ratio of STOCK to normal\_stock is 0.2. The effect\_of\_stock multiplier outputs a value of 1.4. So the loss\_fraction equals 1.4 times the normal\_loss\_fraction. When the STOCK is 60% of the normal\_stock, the effect\_of\_stock multiplier outputs a value of 2.2. So the loss\_fraction is 2.2 times the normal\_ loss\_fraction. As the STOCK grows the loss\_fraction grows, catching up to the gain\_fraction.

Equilibrium occurs when the loss\_fraction reaches the gain\_fraction. In the generic structure model in Figure 3, the gain\_fraction is set to equal 3 times the normal\_loss\_fraction. So the STOCK reaches equilbrium when the loss\_fraction is equal to 3 times the normal\_loss\_fraction. When does the effect\_of\_stock multiplier reach the value of 3? The table function outputs a 3 when the ratio of STOCK to normal\_stock is 1. So the system finally reaches equilibrium when the STOCK grows to the size of the normal\_stock.

Note that the equilibrium value of the STOCK is determined by the relative values of the gain\_fraction and normal\_loss\_fraction and the steepness of the curve in the effect\_of\_stock multiplier. If the curve in the table function is very steep, then a small growth in STOCK has a strong effect on the loss\_fraction. The loss\_fraction grows quickly and the Outflow from the STOCK catches up with the Inflow before the STOCK has the chance to become very large. The STOCK ceases to grow before it reaches the size of the normal stock. On the other hand, if the ratio of the gain fraction to the normal\_loss\_fraction is very large, then the loss\_fraction has much catching up to do. If the gain\_fraction was 5 times the normal\_loss\_fraction, then equilibrium will not be reached until the effect of stock multiplier outputs a value of 5. The effect of stock table function in Figure 4 does not output a value of 5 until the ratio of STOCK to normal stock has a value of 2. In other words, the STOCK would need to be twice as large as the normal stock for the system to reach equilibrium.

#### *2.2.1 Applying the Generic Structure to the Rabbit Population Model*

Figure 5 is a model of Jean's rabbit population. Assemble the model using STELLA, paying careful attention to the relationship between the variables in the rabbit population and the corresponding variables in the generic structure. See Appendix 5.2 for documented equations of the rabbit population model.

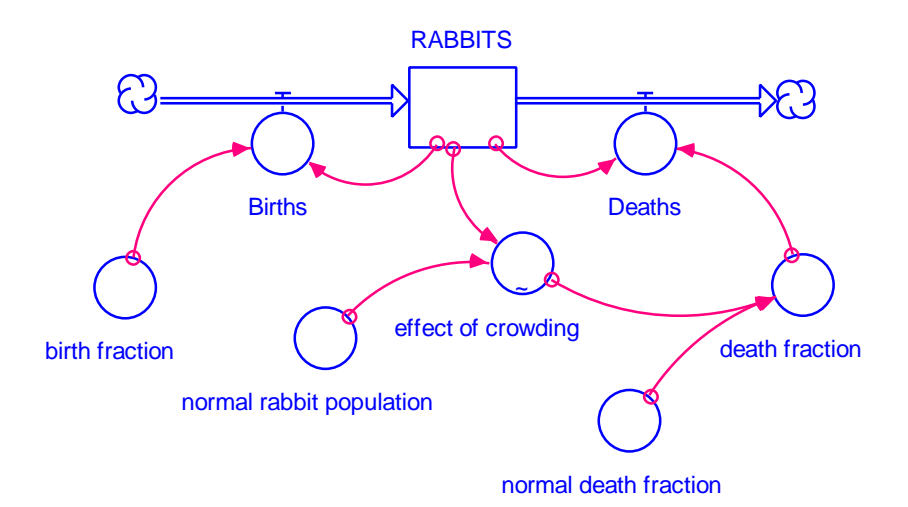

**Figure 5: Stock and flow diagram of the rabbit population** 

Three distinct feedback loops are at work in the population model. The left hand side of the model contains the positive feedback loop. The right hand side of the model displays the two negative loops. The normal\_death\_fraction is equal to one third of the birth fraction. Because the birth fraction is larger than the death fraction, Births will initially predominate. As more RABBITS are born there are more and more RABBITS ready to give birth to even more RABBITS.

The positive loop cannot go unchecked forever because of the constraint on the system: the environment can only support a maximum rabbit population. The total supply of water available to the rabbits is fixed. The ratio of RABBITS to the normal rabbit population determines the effect of crowding on the death fraction. Figure 6 is a plot of the effect\_of\_crowding table function. The curve in the table function is a representation of the specific constraint of a constant water supply. When there are few rabbits, crowding has no effect on the death\_fraction. Water is in abundance. The table function outputs a value of 1, so the death\_fraction is equal to the normal death fraction. When the rabbit population becomes very large, however, the death\_fraction starts to increase as the effect\_of\_crowding table function outputs a value larger than 1. As many rabbits as possible are drawing from the constant water supply, and the environment's maximum capacity for rabbits is finally reached. The effect\_of\_crowding table function outputs a value of 3. So the death\_fraction equals 3 times the normal\_death\_fraction. The death\_fraction has caught up to the birth\_fraction. The number of Deaths reaches the number of Births and the rabbit population system stabilizes at equilibrium.

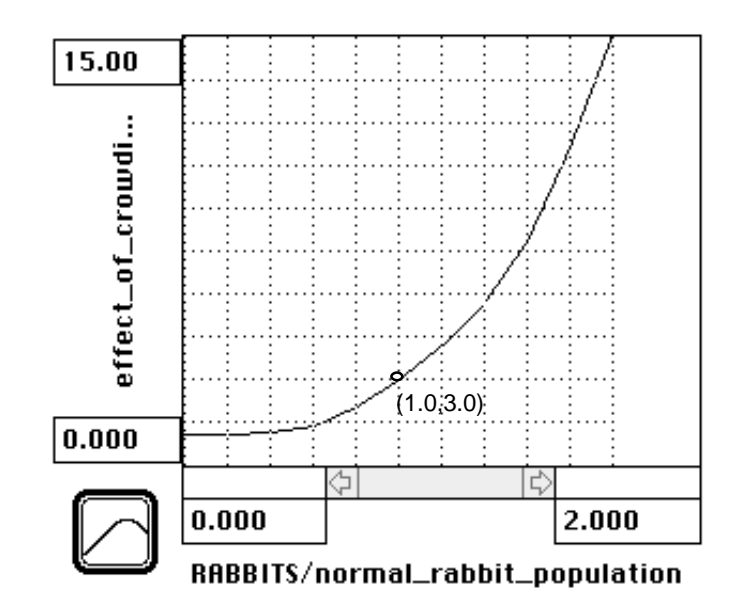

**Figure 6: Effect\_of\_crowding table function** 

#### *2.2.2 Running the Rabbit Population Model*

Set up a graph for the population of RABBITS. Plot the birth\_fraction, normal\_death\_fraction, and death\_fraction on another graph. Create a converter that calculates the Net Flow into the stock of RABBITS. The Net Flow is Births (Inflow) minus Deaths (Outflow). Set up a graph for Births, Deaths, and the Net Flow over time. Then run the model over a 24-month time period.

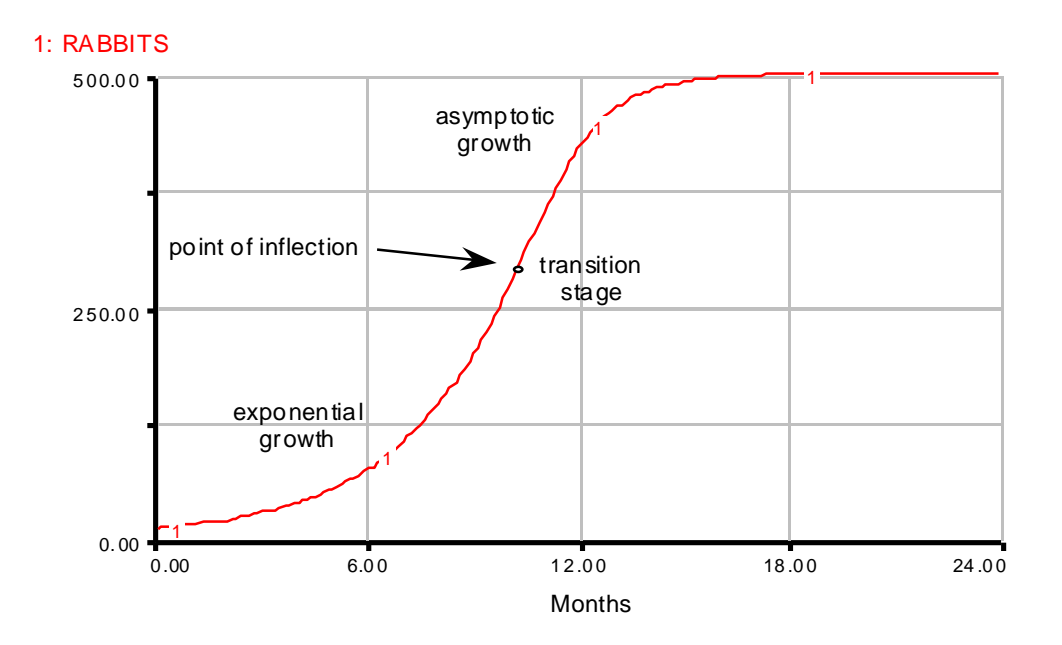

**Figure 7: Rabbit population model: stock** 

Several interesting insights about the nature of S-shaped growth unfold with the examination of the graphs in Figures 7 through 9. First look at the stock, RABBITS, in Figure 7. Notice how RABBITS grows exponentially in the first months. The initial growth is due to the positive feedback loop. Rabbits make rabbits who make more rabbits. Around month 10, however, the curve switches from positive to negative concavity. The rabbit population is starting to feel the constraint of an environment in which resources are limited. Exponential growth has tapered into asymptotic growth. The point on the curve at which the switch occurs is called the "point of inflection." It is sometimes difficult to tell exactly where the point of inflection lies by simply looking at the

graph. Instead of determining the exact value of the point of inflection, it is often practical to simply designate the general region between exponential and asymptotic growth, the "transition stage."

The system's final state is equilibrium. The rabbit population stabilizes as the negative loop generates asymptotic growth. By month 15 the system has almost reached equilibrium.

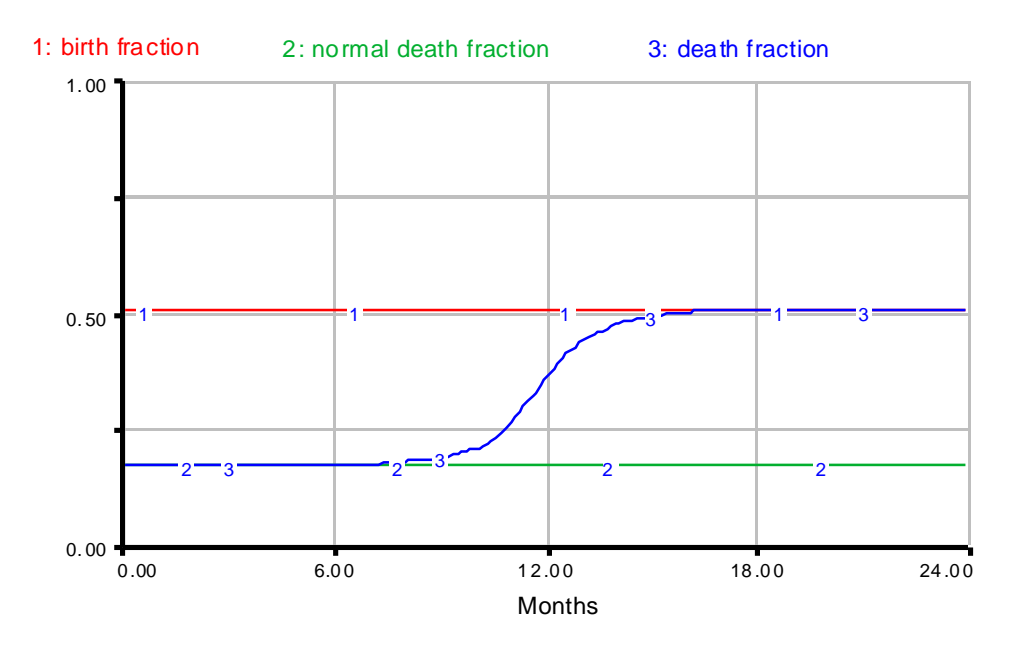

**Figure 8: Rabbit population model: fractions** 

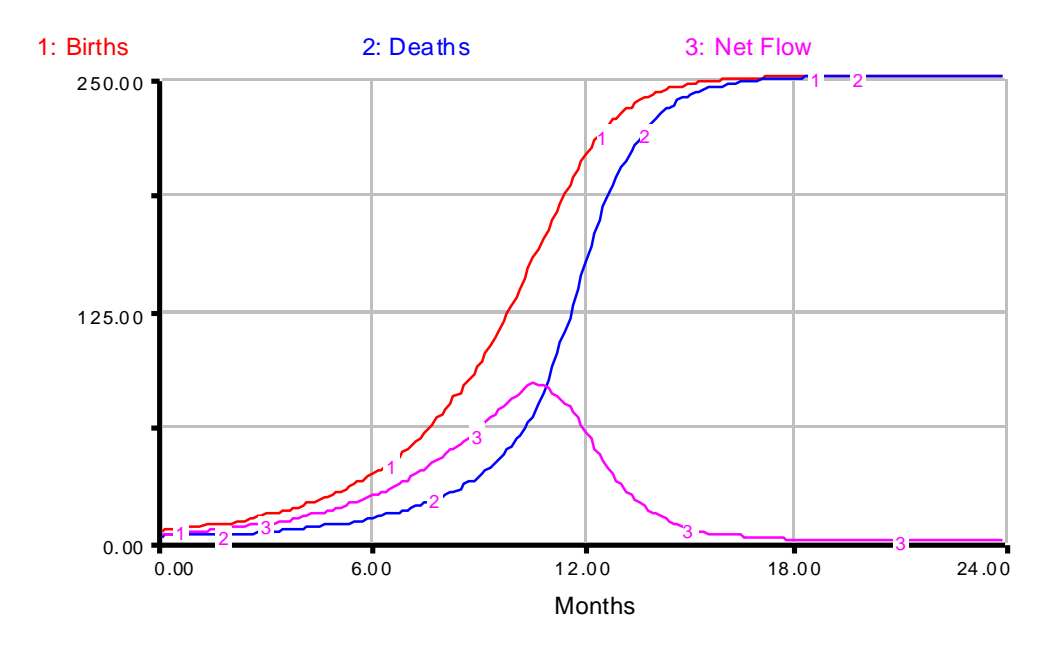

**Figure 9: Rabbit population model: flows** 

Figures 8 and 9 depict the dynamics behind the shift in loop dominance. Examine Figure 8. At first the death\_fraction is equal to the normal death fraction, so birth\_fraction is initially three times the death\_fraction. Because the birth\_fraction is larger than the death\_fraction, the number of Births surpasses the number of Deaths, as seen in Figure 9. Compare the behavior of the Net Flow curve in Figure 9 to the behavior of the rabbit population in Figure 7. When the Net Flow has a positive slope the number of RABBITS grows exponentially.

The death fraction in Figure 8 starts to increase around month 8. The number of Deaths increases, but the number of Births increases even faster. Growth is still exponential.

Around month 10 a shift occurs. The Net Flow reaches a maximum. Its slope is no longer positive, but zero. When the Net Flow is at a maximum, the gap between Births and Deaths is the largest. Meanwhile, in Figure 7, the growth of the rabbit population experiences a point of inflection. Exponential growth tapers into asymptotic growth. The system switches from positive to negative feedback.

The death\_fraction continues to increase in Figure 8 around month 12, approaching the gain\_fraction. The number of Deaths is catching up to the number of Births. The Net Flow has a negative slope, so negative feedback causes the number of RABBITS to stabilize towards equilibrium. Although the slope of the Net Flow is negative, the Net Flow itself never goes negative. The number of Deaths never rises higher than the number of Births. So when the Net Flow has a negative slope the rabbit population does not experience decay but stabilizing *growth*.

By month 15 the system is close to equilibrium. The rabbit population stabilizes at equilibrium when the number of Deaths reaches the number of Births. The death\_fraction equals the birth fraction. Births and Deaths cancel each other. The total number of RABBITS remains constant.

There are two possible equilibria in systems that exhibit S-shaped growth. The first occurs before any growth takes place. Visualize the little farm in Provence just before Jean arrived with his rabbits. No rabbits are born. None die. Births and Deaths are both zero, and the system is at equilibrium. Only two rabbits, however, are needed to set the entire system into motion. Twenty months later the system reaches another equilibrium. The number of Births and Deaths each month are no longer zero. They are, however, equal. So the Net Flow of Births minus Deaths is zero. At the second equilibrium, many rabbits are born and just as many die. In all, 500 rabbits roam around Jean's small farm. The first equilibrium is an unstable equilibrium; the second is stable. An *unstable* equilibrium is easily perturbed, easily set into motion, like a penny balanced on its edge. A *stable* equilibrium guarantees that there will be no more motion, in population dynamics, no more growth. A penny lying flat on its side is in stable equilibrium.

The behavior obtained from the rabbit population model illustrates the characteristics which determine growth. Changes in the net flow into a stock change the

growth experienced by the stock. When the net flow has a positive slope, positive feedback loops are dominant and the stock experiences exponential growth. When negative loops dominate, the slope of the net flow becomes negative, and the stock is driven into asymptotic growth. The inflection between exponential and asymptotic growth occurs when the slope of the net flow is zero. At the shift, the net flow is at a maximum. The stock ceases to grow when the net flow is zero.

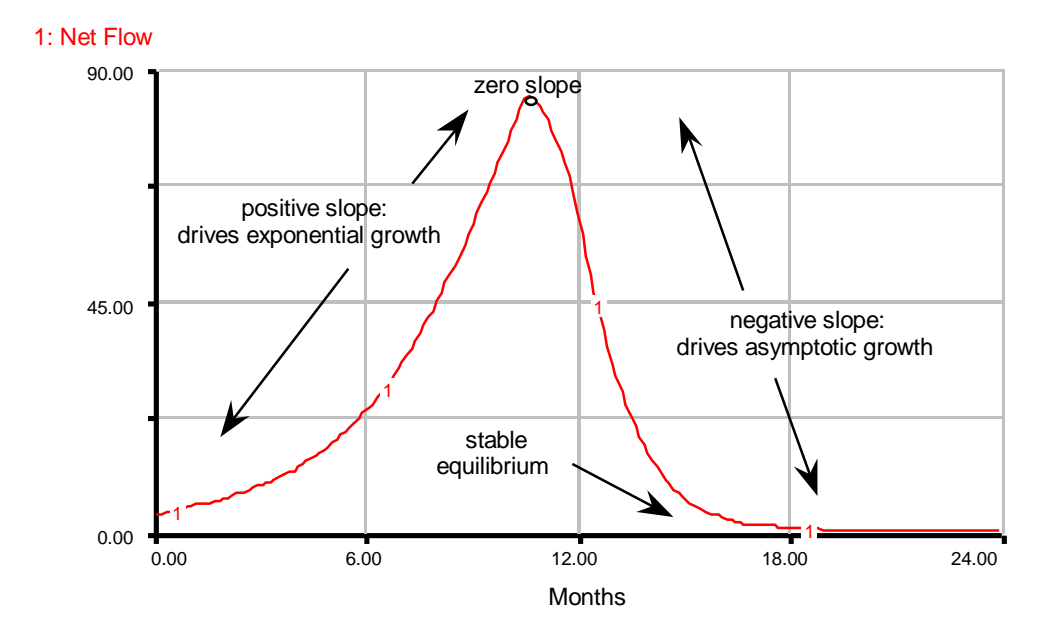

The observations on the dynamics of Net Flow are summarized in Figure 10.

**Figure 10: Summary of observations** 

# **3. Examples**

Many different systems exhibit S-shaped growth. The generic structure for Sshaped growth presented in Section 2 helped explore and build intuition about the dynamics behind S-shaped growth. The generic structure explicitly shows the feedback loops and constraint on growth which cause shifting loop dominance. In most systems, however, feedback loops are less apparent and constraints on growth are often hidden or implied. The models in the next three examples will not resemble the generic structure at a first glance. The same underlying dynamics, however, are at play. The following examples will examine the principles of S-shaped growth from different perspectives; emphasizing that the same basic dynamics cause a whole range of different phenomena to produce identical behavior.

#### **3.1 Cabbage Patch Kids**

Fads exhibit the characteristics of S-shaped growth. Bell bottoms, charm bracelets, hula hoops, mood rings, Rubik's Cubes, and Cabbage Patch Kids all hit the market with a bang. People rushed to stores to buy the latest fad. All of your friends had charm bracelets, you needed one too. The number of people who would puzzle over Rubik's Cubes grew exponentially, at first. After a while though, the market for such products saturated. You have a Rubik's Cube on your coffee table, another in your office, maybe one in the bathroom. By now you have already resorted to pulling off the colored stickers and gluing them back on so that your centerpiece won't be an embarrassment to your intellect. Your Cabbage Patch Kids have taken over your bed. More mood rings? Well, you have only ten fingers...

Modeling the Cabbage Patch Kids mania will help develop a better understanding of the dynamics behind S-shaped growth. In 1980 Coleco invented Cabbage Patch Kids, fabric dolls designed to look just like their little "parent." In the Babyland General Hospital, employees dressed in hospital gowns sewed the Cabbage Patch Kids by hand. The dolls were then given names and delivered with birth certificates and adoption papers. The dolls soon became extremely popular. Toy stores were often unable to cope with the demand for Cabbage Patch Kids. Orders that had been on backlog for weeks were greeted by mobs of parents eager to obtain the cherished dolls for their children. After a while though, most children whose parents could afford Cabbage Patch Kids (they often cost over \$100) already had them. The fad died. As the small parents grew up, Cabbage Patch Kids were eventually relegated to shelves and toy chests.

Please consider the following questions before continuing with the example.

\_\_\_\_\_\_\_\_\_\_\_\_\_\_\_\_\_\_\_\_\_\_\_\_\_\_\_\_\_\_\_\_\_\_\_\_\_\_\_\_\_\_\_\_\_\_\_\_\_\_\_\_\_\_\_\_\_\_\_\_\_\_\_\_\_\_

\_\_\_\_\_\_\_\_\_\_\_\_\_\_\_\_\_\_\_\_\_\_\_\_\_\_\_\_\_\_\_\_\_\_\_\_\_\_\_\_\_\_\_\_\_\_\_\_\_\_\_\_\_\_\_\_\_\_\_\_\_\_\_\_\_\_

\_\_\_\_\_\_\_\_\_\_\_\_\_\_\_\_\_\_\_\_\_\_\_\_\_\_\_\_\_\_\_\_\_\_\_\_\_\_\_\_\_\_\_\_\_\_\_\_\_\_\_\_\_\_\_\_\_\_\_\_\_\_\_\_\_\_

- What critical variables are involved in the Cabbage Patch Kid system?
- What constraints are acting on the system?
- What positive and negative loops determine the system's behavior?

Some important variables are the number of children who own a Cabbage Patch Kid (CPK), the number of children who have yet to buy a CPK, and how long it takes a child to purchase a doll. To simplify the model, assume that each child only buys one doll.

The constraint, the fixed value, is the market— the total number of children who can afford to buy a doll— approximated at one million children.

The system's behavior is controlled by two major loops. The positive loop represents the popularity of the dolls which grows by word of mouth. The more children own CPKs, the more popular the CPKs become. The negative loop is caused by the constraint of a fixed market. When more children buy CPKs, fewer children remain who have yet to buy a CPK of their own, and fewer purchases are made.

Figure 11 is a possible model of the Cabbage Patch Kids mania. Documented equations of the model can be found in Appendix 5.2.

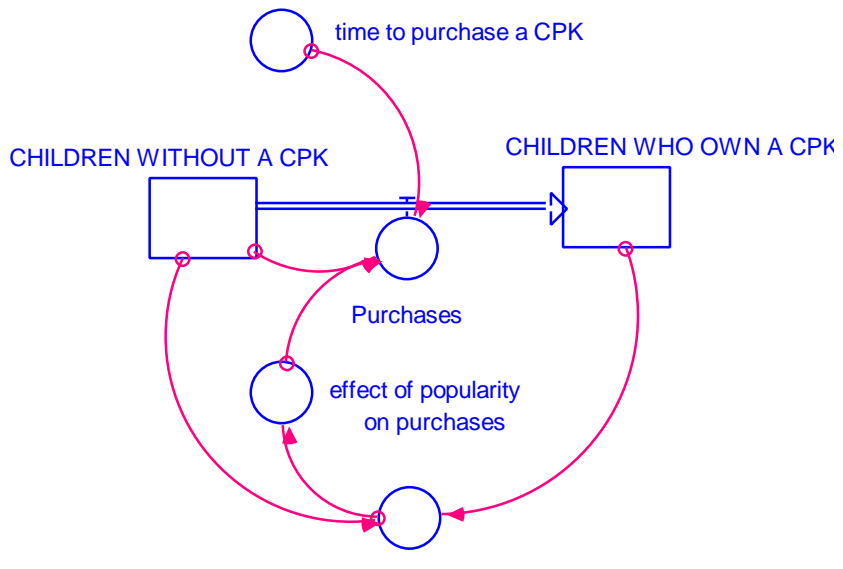

fraction of children with CPKs

**Figure 11: Cabbage Patch Kid model** 

The positive feedback loop in the Cabbage Patch Kid model is due to the increasing popularity of the dolls. The fraction\_of\_children\_with\_CPKs increases proportionally as the number of CHILDREN\_WHO\_OWN\_A\_CPK grows. The popularity of the dolls is directly related to the percentage of the population that owns the dolls (excluding real-world perception delays for the simplicity of the model.) An increase in the number of child-owners increases the effect of popularity on purchases, which is equal to the fraction\_of\_children\_with\_CPKs. The popularity multiplier then increases the flow of Purchases, which in turn raises the number of CHILDREN WHO\_OWN\_A\_CPK.

The model in Figure 11 emphasizes the flow of children from one status to another. First they long for a doll, then they own one. As the number of CHILDREN\_WHO\_OWN\_A\_CPK increases, the number of CHILDREN\_WITHOUT\_

A\_CPK decreases. The flow of Purchases is a fraction of the remaining market over time. The number of CHILDREN WHO OWN A CPK determines the popularity of the dolls. The popularity in turn convinces CHILDREN WITHOUT A CPK to make purchases. The number of Purchases is calculated by multiplying the effect of popularity\_on\_purchases multiplier by the number of CHILDREN\_WITHOUT\_A\_CPK and dividing by the time\_to\_purchase\_ a\_CPK. The time\_to\_purchase\_a\_CPK is the average time for children to convince their parents to buy the expensive dolls plus the average time for the parents to find a doll which resembles their child.

In order to observe the behavior of the Cabbage Patch Kid phenomena, run the model in Figure 11 over a 24-month time period. Graph CHILDREN\_WHO\_ OWN\_A\_CPK on one graph and Purchases on another. Then answer the questions below.

\_\_\_\_\_\_\_\_\_\_\_\_\_\_\_\_\_\_\_\_\_\_\_\_\_\_\_\_\_\_\_\_\_\_\_\_\_\_\_\_\_\_\_\_\_\_\_\_\_\_\_\_\_\_\_\_\_\_\_\_\_\_\_\_\_\_

\_\_\_\_\_\_\_\_\_\_\_\_\_\_\_\_\_\_\_\_\_\_\_\_\_\_\_\_\_\_\_\_\_\_\_\_\_\_\_\_\_\_\_\_\_\_\_\_\_\_\_\_\_\_\_\_\_\_\_\_\_\_\_\_\_\_

\_\_\_\_\_\_\_\_\_\_\_\_\_\_\_\_\_\_\_\_\_\_\_\_\_\_\_\_\_\_\_\_\_\_\_\_\_\_\_\_\_\_\_\_\_\_\_\_\_\_\_\_\_\_\_\_\_\_\_\_\_\_\_\_\_\_

\_\_\_\_\_\_\_\_\_\_\_\_\_\_\_\_\_\_\_\_\_\_\_\_\_\_\_\_\_\_\_\_\_\_\_\_\_\_\_\_\_\_\_\_\_\_\_\_\_\_\_\_\_\_\_\_\_\_\_\_\_\_\_\_\_\_

\_\_\_\_\_\_\_\_\_\_\_\_\_\_\_\_\_\_\_\_\_\_\_\_\_\_\_\_\_\_\_\_\_\_\_\_\_\_\_\_\_\_\_\_\_\_\_\_\_\_\_\_\_\_\_\_\_\_\_\_\_\_\_\_\_\_

- ? When does the loop dominance shift?
- ? What is the approximate value of the stock at the point of inflection?
- ? When does the Cabbage Patch Kid system reach equilibrium?
- ? How many children own Cabbage Patch Kids at equilibrium?
- ? How many purchases are made when the system is at equilibrium?

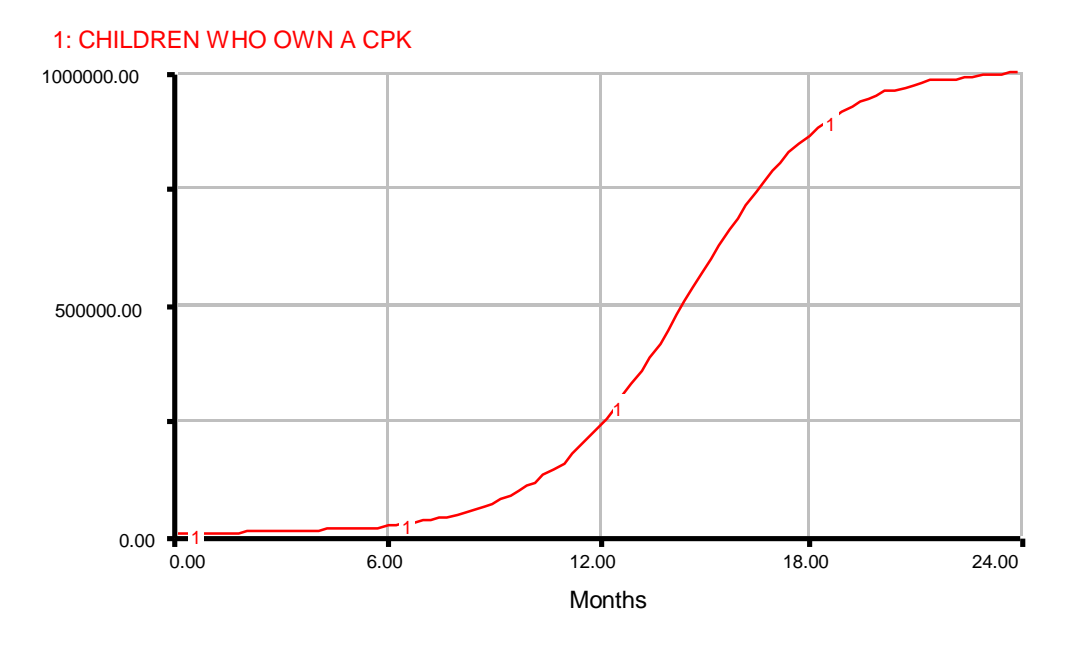

**Figure 12: Cabbage Patch Kids: stock over time** 

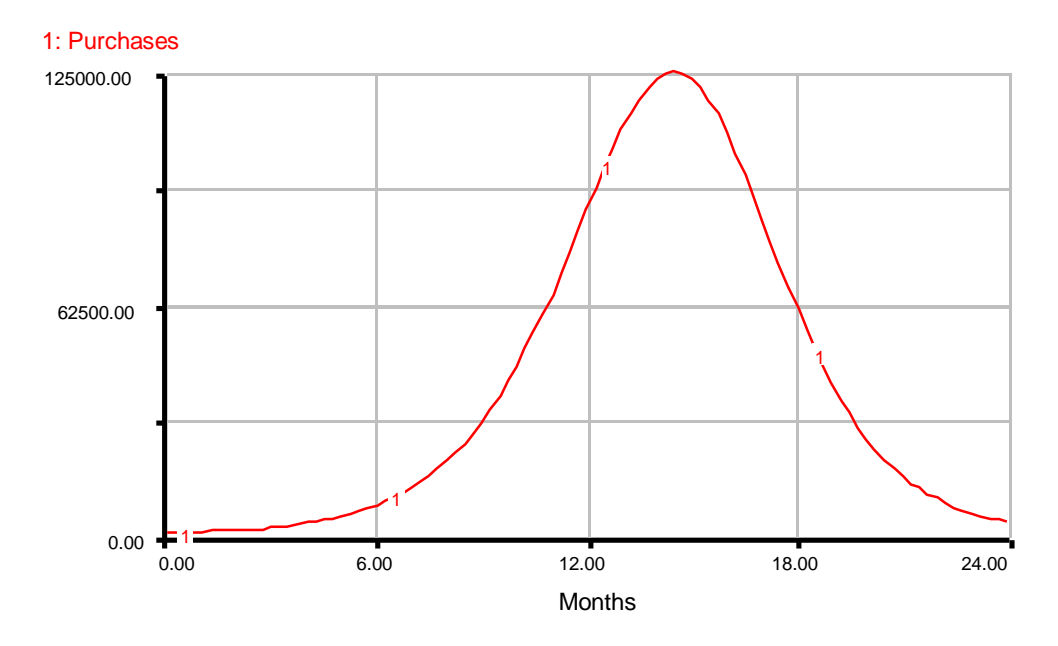

**Figure 13: Cabbage Patch Kids: net flow over time** 

When does the loop dominance shift? When Purchases has a positive slope the system is experiencing positive feedback. On the other hand, when Purchases has a negative slope the system is undergoing negative feedback. The transition occurs when the slope of Purchases is zero, when Purchases reaches a maximum. Note in Figure 13

that Purchases reaches a maximum around month 15. The loop dominance shifts around month 15.

Examine Figure 12 to obtain the value of the stock of CHILDREN\_WHO\_OWN\_ A\_CPK at the point of inflection. The curve shifts from exponential to asymptotic growth around month 15. The shift in growth corresponds to the shift in loop dominance. Around month 15, the stock of CHILDREN\_WHO\_OWN\_A\_CPK is approximately 500,000 children.

The system approaches its stable equilibrium by month 24. The asymptotic growth in Figure 12 stabilizes as the total number of CHILDREN\_WHO\_OWN\_A\_CPK approaches 1 million, exactly the total population of children. At the same time in Figure 13, at month 24, the number of Purchases goes to zero. When the net flow into a stock is zero, the system stabilizes.

#### **3.2 Protestantism**

In 1517 Martin Luther posted 95 Theses on the door of a church in a small German town. The Theses were a list of grievances against the Roman Catholic Church. This event marked the beginning of a period in history called the Reformation in which the religion of the Protestants spread across Europe.

Many factors contributed to the rise of Protestantism in the early 16th century. The Roman Catholic Church was corrupt. The Popes had been engaged for the last hundred years in a series of papal wars. At times, several contenders fought for the Papacy. Martin Luther revolted specifically against the practice of indulgences, a process by which penitents could buy forgiveness for their sins.

Protestantism reverted to apostolic poverty and simplicity. Protestants believed in the priesthood of all believers. Martin Luther translated the Bible from Latin (which only the educated people understood) to everyday German so that the Word of God would be accessible to all. Henry VIII, the king of England, severed with the Roman Catholic Church in 1534 over the issue of divorce and created a branch of Protestantism, the Anglican Church of England.

As more and more people converted to Protestantism, however, the Roman Catholic Church began to fight back. The Counter Reformation, a period of bloody religious civil wars, began. The Inquisition, established in 1542, persecuted the Protestants under the pretense of "suppressing the heretics." Many intellectuals fled to England and Switzerland. In countries such as France, Protestants had to meet in secret, fearing for their lives.

The spread of the Protestant religion exhibited S-shaped growth. Two important stocks are the number of Protestants and the number of non-Protestants.

\_\_\_\_\_\_\_\_\_\_\_\_\_\_\_\_\_\_\_\_\_\_\_\_\_\_\_\_\_\_\_\_\_\_\_\_\_\_\_\_\_\_\_\_\_\_\_\_\_\_\_\_\_\_\_\_\_\_\_\_\_\_\_\_\_\_

\_\_\_\_\_\_\_\_\_\_\_\_\_\_\_\_\_\_\_\_\_\_\_\_\_\_\_\_\_\_\_\_\_\_\_\_\_\_\_\_\_\_\_\_\_\_\_\_\_\_\_\_\_\_\_\_\_\_\_\_\_\_\_\_\_\_

? What variables drive the positive feedback loop?

? What variables drive the negative feedback loops?

The appeal of Protestantism, spread by word of mouth, determines the positive loop. The word of mouth loop is strengthened as the number of Protestants increases, which in turn engenders more conversions. The corresponding negative loop is due to saturation, the constraint of a fixed population. The fewer non-Protestants remaining, the fewer conversions. Persecution accounts for the second negative loop. The threat of Protestantism causes the Roman Catholic Church to retaliate with the Inquisition. Persecution dissuades many people from turning to Protestantism. The more Protestants, the larger the perceived threat, the more persecution, the fewer conversions.

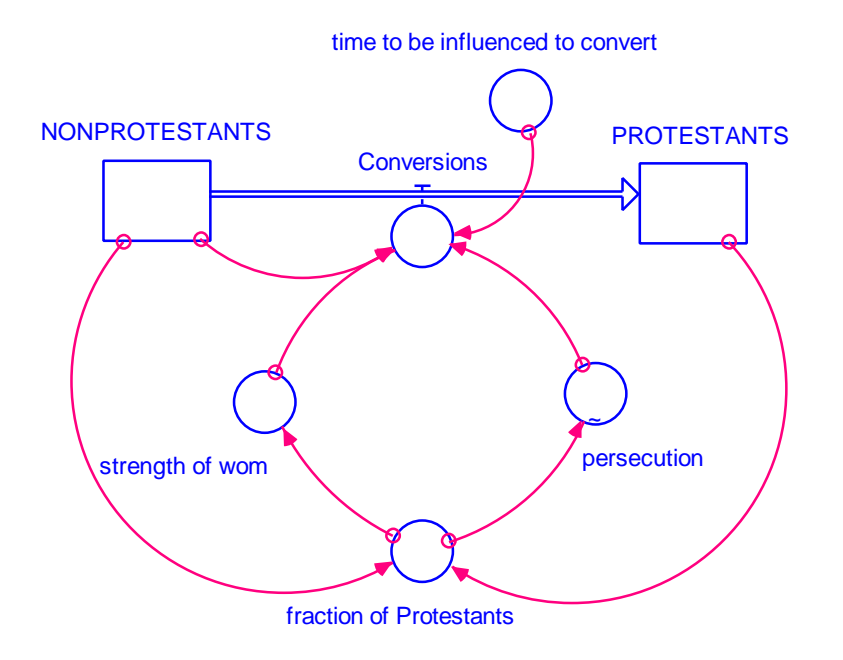

**Figure 14: Protestantism model** 

Figure 14 depicts the Protestantism model. The persecution table function can be found, along with documented equations of the Protestantism model, in Appendix 5.4. Trace through the positive and negative loops in Figure 14. The positive loop is determined by the spread of Protestantism by word of mouth. As the number of PROTESTANTS increases, the fraction\_of\_Protestants in the total population correspondingly increases. The strength\_of\_wom (where wom stands for word of mouth) is equal to the fraction\_of\_Protestants in the total population. The strength\_of\_wom multiplier increases the number of Conversions, which in turn raises the number of PROTESTANTS.

The outflow from the stock of NONPROTESTANTS, Conversions, depends on the number of NONPROTESTANTS. Here lies a negative saturation loop. When many people are susceptible to being converted, many NONPROTESTANTS, the number of Conversions is large. When no potential converts remain, however, no amount of persuasion will generate new converts. As the number of PROTESTANTS increases, the number of NONPROTESTANTS decreases, and the number of Conversions subsequently decreases.

Persecution also decreases the number of Conversions. The threat of Protestantism increases as the number of PROTESTANTS grows. Persecution and bloody civil war begins when the PROTESTANTS become numerous enough to pose a significant threat to the established regime. In Figure 14, persecution is a multiplier that depends on the fraction\_of\_Protestants in the population. When the fraction is small, persecution is very low. As the fraction increases, persecution sharply rises. The number of Conversions is negatively affected by the persecution multiplier. The effect of persecution on Conversions is (1 – persecution). So when the number of PROTESTANTS increases, persecution increases, and the number of Conversions decreases.

Figure 14 is a model with three feedback loops of varying strengths. Which will be dominant and when? Computer simulation is the only way to correctly estimate a complex model's behavior. Run the model in Figure 14 over a period of 100 years, from 1500 to 1600. Graph the number of PROTESTANTS. Graph Conversions over time. Plot the persecution converter along with the strength\_of\_wom converter. Make an additional graph which includes both PROTESTANTS and NONPROTESTANTS on the scale.

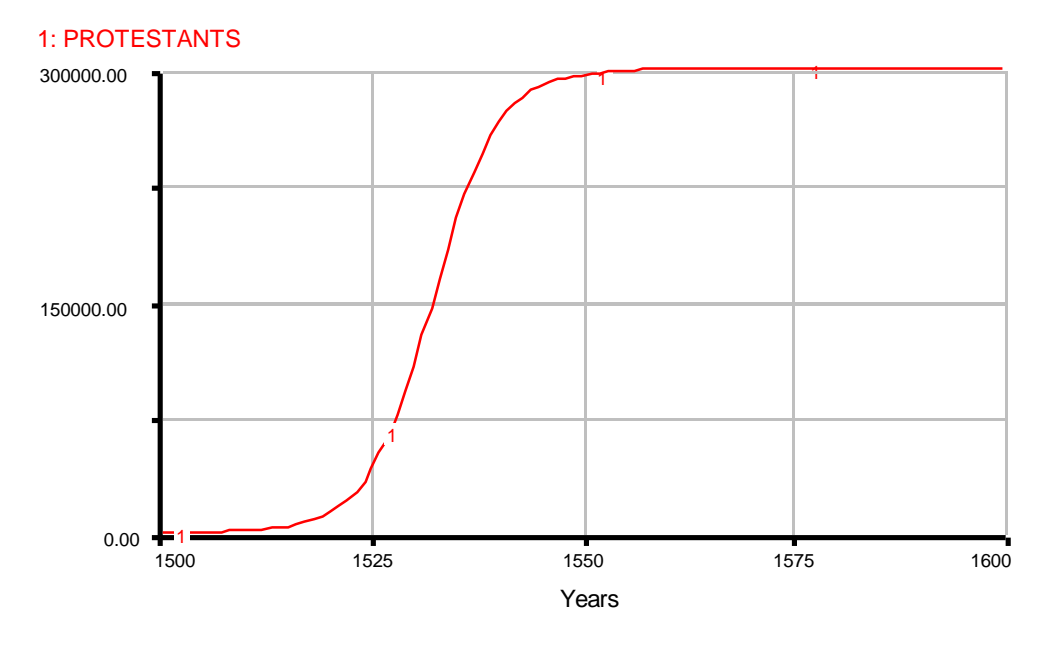

**Figure 15: Protestantism: stock over time** 

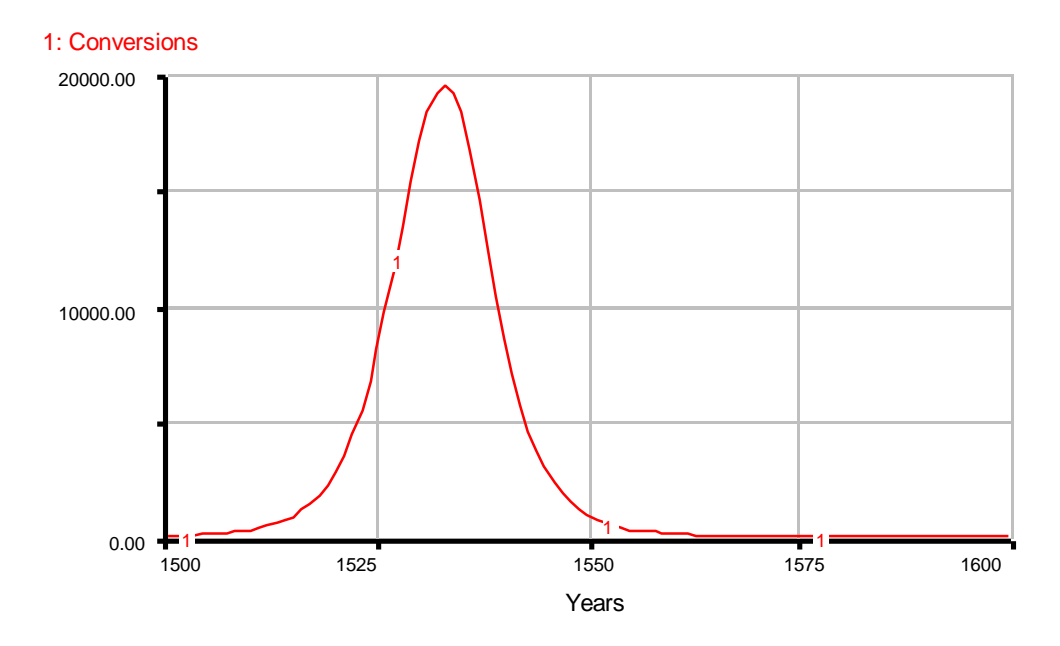

**Figure 16: Protestantism: net flow over time** 

\_\_\_\_\_\_\_\_\_\_\_\_\_\_\_\_\_\_\_\_\_\_\_\_\_\_\_\_\_\_\_\_\_\_\_\_\_\_\_\_\_\_\_\_\_\_\_\_\_\_\_\_\_\_\_\_\_\_\_\_\_\_\_\_\_\_

? When is Protestantism most popular? (When is the Conversions rate largest?)

Examine Figure 16. Few people converted at the beginning of the century. Lutheran thought was just beginning to take root. As word of mouth causes the intrinsic appeal of Protestantism to entice people to convert, the number of Conversions grows. By 1535 Conversions reaches its maximum of 20,000 people per year. In Figure 15 the number of PROTESTANTS grows exponentially over the first 35 years. The shift from exponential to asymptotic growth occurs when almost a sixth of the population has been converted. At the inflection point the number of Protestants has become large enough to pose a threat to the established Roman Catholic Church.

? What causes the decrease in the rate of Conversions?

The Inquisition, officially established in 1542, is part of a growing wave of persecution that seriously drops the number of Conversions. Furthermore, with the growth of the number of PROTESTANTS, the number of NONPROTESTANTS is declining. A decrease in the number of NONPROTESTANTS also reduces the rate of conversion. Which negative loop is responsible for the shift in loop dominance seen in Figure 15?

\_\_\_\_\_\_\_\_\_\_\_\_\_\_\_\_\_\_\_\_\_\_\_\_\_\_\_\_\_\_\_\_\_\_\_\_\_\_\_\_\_\_\_\_\_\_\_\_\_\_\_\_\_\_\_\_\_\_\_\_\_\_\_\_\_\_

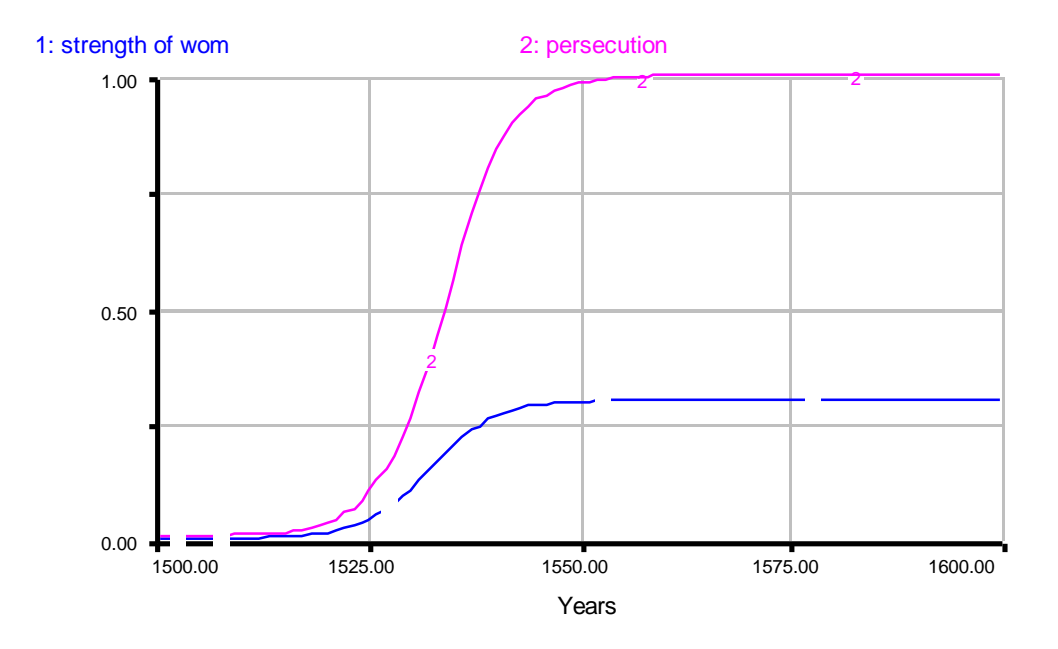

#### **Figure 17: Protestantism: multipliers**

Figure 17 sheds some light on the question of which negative loop is responsible for shifting loop dominance. The effect of persecution is much stronger than the effect\_of\_wom. Recall that Conversions is calculated by multiplying the number of NONPROTESTANTS by the strength\_of\_wom and  $(1 -$  persecution) and dividing by a time constant. In Figure 17, persecution rises sharply around 1535. As persecution approaches a value of 1,  $(1 -$  persecution) approaches zero. When the number of PROTESTANTS becomes large enough for the fraction\_of\_Protestants to cause such a threat that persecution reaches a value of one, the Inquisition is in full swing. Once persecution reaches a value of one,  $(1 -$  persecution) equals zero and the rate of Conversions becomes zero. Because the net flow into the stock of PROTESTANTS has become zero, growth stops.

Look at Figure 18 and notice that the entire European population does not convert to Protestantism, contrary to how the entire potential market bought Cabbage Patch Kids. Persecution drives the rate of Conversions to zero before Protestantism has reached out to the entire population. The number of PROTESTANTS stabilizes towards a constant number: 300,000 people, almost one third of the entire population. By 1600, no new conversions take place. The system has stabilized at equilibrium.

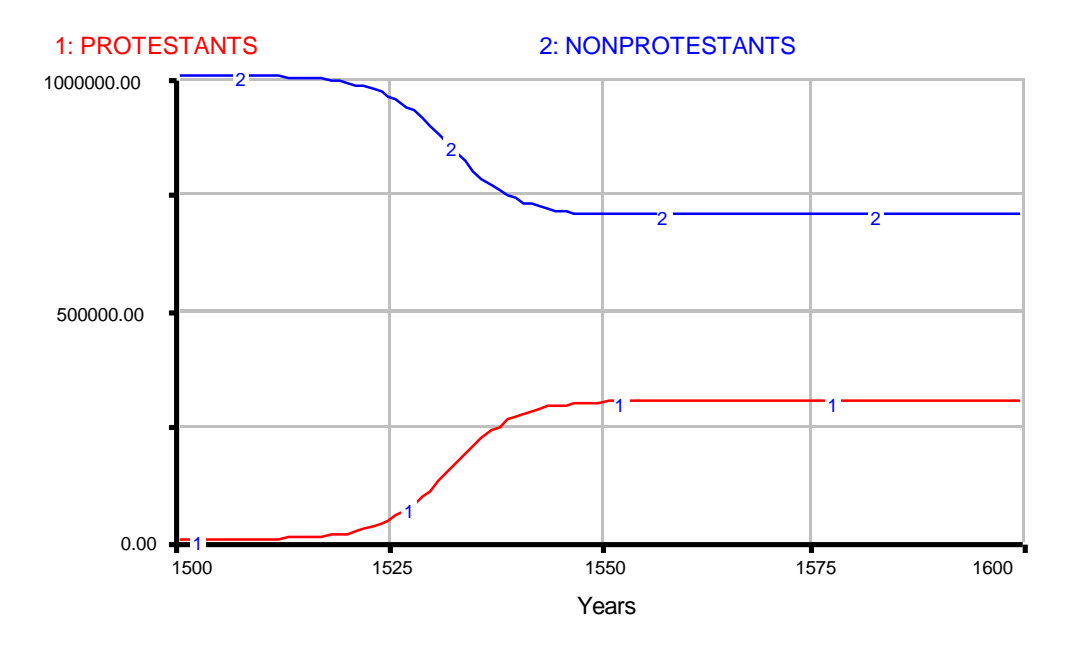

**Figure 18: Protestantism: both stocks over time** 

In the Protestantism example, more than one negative feedback loop was present. Yet the system still generated S-shaped growth. The number of feedback loops is not a determining factor in the dynamics of S-shaped growth. What is important then? The next example shall address this question.

#### **3.3 Immune Response**

By the year 2000 as many as 40 million people worldwide will have become infected with HIV, the human immunodeficiency virus, which causes AIDS: Acquired Immune Deficiency Syndrome. AIDS is caused by a breakdown of the body's immune defense system. This example will first examine the human immune system. Then the model will be slightly modified to describe what happens when HIV impairs the human immune system and leaves it vulnerable to a great variety of otherwise harmless infections.

#### *3.3.1 A Healthy Immune System*

The immune system is powerful because of its specificity (cells attack specific invaders) and its memory (cells are ready to launch a rapid attack if the same type of invader returns again). When a foreign cell enters the human body, the intruder begins to multiply and diffuse through the blood stream. Each foreign cell has its own specific antigens. An antigen is a large molecule with a distinct configuration that triggers an immune response. Helper T cells, a specific type of white blood cells, roam around the human body, looking for foreign antigens.

Once a helper T cell recognizes a foreign antigen, it activates B cells, another type of white blood cells, that begin to proliferate rapidly. Most B cells produce plasma cells which secrete antibodies that diffuse into the blood stream. The antibodies bind to the antigens, marking them for destruction. Other B cells are reserved as memory cells. When a similar antigen invades the body a second time, the memory B cells are ready to attack. An immune response which releases antibodies is called an "antibody-mediated" immune response.

If the foreign invader is intracellular (like a virus) rather than extracellular (like bacteria) then helper T cells activate a "cell-mediated" immune response. Once a helper T cell recognizes the foreign intruder, it activates killer T cells, yet another type of white blood cells, that begin to proliferate rapidly. Killer T cells directly attack and destroy the foreign invaders. Again, memory T cells remain, prepared for any future attacks.

T cells and B cells are also known as white blood cells. In general, white blood cells respond to a foreign invasion by proliferating and producing antigen-specific defenders that destroy the foreign invaders. The number of white blood cells in a human body is indicative of how strong a battle the immune defense system is fighting at that time.

Figure 19 shows a simplified model of the immune system. Like all models, it is a simplification of one small part of a much larger system.

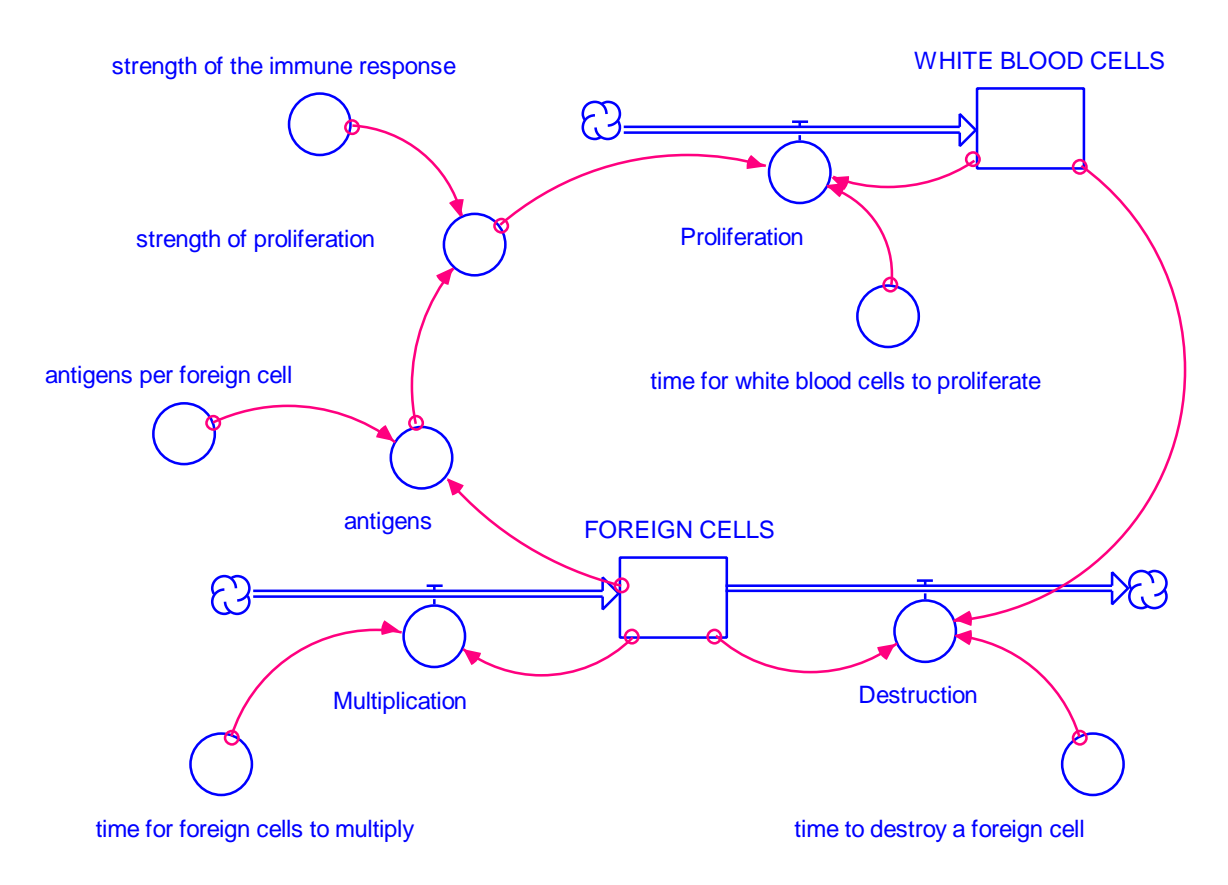

**Figure 19: Immune response model** 

The proliferation of WHITE\_BLOOD\_CELLS is activated when helper T cells come into contact with antigens. The presence of a very small number of antigens is unlikely to set off a massive immune response. However, FOREIGN\_CELLS multiply rapidly, much faster than rabbits. The strength of the immune response reflects the fraction of antigens that are detected by helper T cells. As the number of antigens grows, more antigens are detected, and the WHITE\_BLOOD\_CELLS proliferate more rapidly. Increasing Proliferation is the source of the positive loop that drives the growth of the WHITE\_BLOOD\_CELLS.

A negative loop comes into play as the WHITE\_BLOOD\_CELLS perform their duty and destroy FOREIGN\_CELLS. As the number of WHITE\_BLOOD\_CELLS grows exponentially, antibodies or killer T cells are produced, and the number of FOREIGN\_CELLS is drastically reduced. The immune response senses the absence of FOREIGN\_CELLS— helper T cells come into contact with fewer and fewer antigens and white blood cell Proliferation drops off, leaving the body with a good number of WHITE\_BLOOD\_CELLS ready to fend off a second possible invasion.

Run the model in Figure 19 over a period of 32 hours. Graph both WHITE\_BLOOD\_CELLS and FOREIGN\_CELLS on the same plot. Combine the flows Multiplication, Destruction, and Proliferation on one graph. Documented equations for the immune response model can be found in Appendix 5.5.

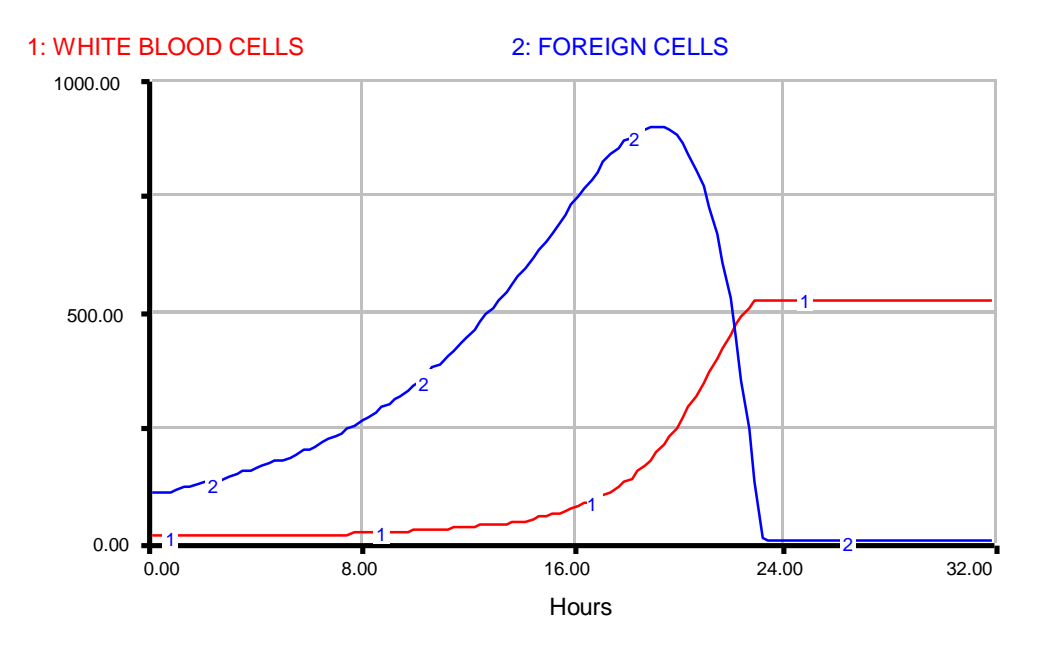

**Figure 20: Immune response: stocks over time** 

Figure 20 depicts the growth of WHITE\_BLOOD\_CELLS and FOREIGN\_ CELLS in an individual with a healthy immune system. Even though FOREIGN\_CELLS and WHITE\_BLOOD\_CELLS have the same doubling time, they do not rise at the same rate because white blood cell Proliferation, unlike foreign cell Multiplication is also dependent on the number of antigens in the system.

The maximum number of FOREIGN\_CELLS is larger than the maximum number of WHITE\_BLOOD\_CELLS because of the delay caused by the strength\_of\_the\_immune\_response. Helper T cells only come across approximately 1 out of every 1000 antigens. The WHITE\_BLOOD\_CELLS need to catch up on the FOREIGN\_CELLS' "head start." When the hundred foreign cells per microliter of blood attack, only a few antigen-specific WHITE\_BLOOD\_CELLS (say, ten per microliter) are present to ward off the invasion. Notice, though, that the stock of WHITE BLOOD CELLS does not have an outflow. The white blood cells will eventually die, with the exception of the memory cells which will continue to reproduce, but, during the 24 hours of warfare, their forces are not depleted. The foreign cells, however, are being destroyed. Each white blood cell produces an antigen-specific antibody or killer T cell that destroys a foreign cell each hour. The number of FOREIGN\_CELLS may reach a higher maximum, but the WHITE\_BLOOD\_CELLS are killing machines.

Notice that the number of FOREIGN\_CELLS reaches a maximum before WHITE BLOOD CELLS reaches equilibrium. The maximum number of FOREIGN\_CELLS corresponds to the point of inflection on the WHITE\_BLOOD\_ CELLS curve. At the inflection point the number of WHITE\_BLOOD\_CELLS has become large enough to be effective in destroying FOREIGN\_CELLS. As the number of FOREIGN\_CELLS shoots down, the number of WHITE\_BLOOD\_CELLS no longer needs to grow, and their count stabilizes at an equilibrium value.

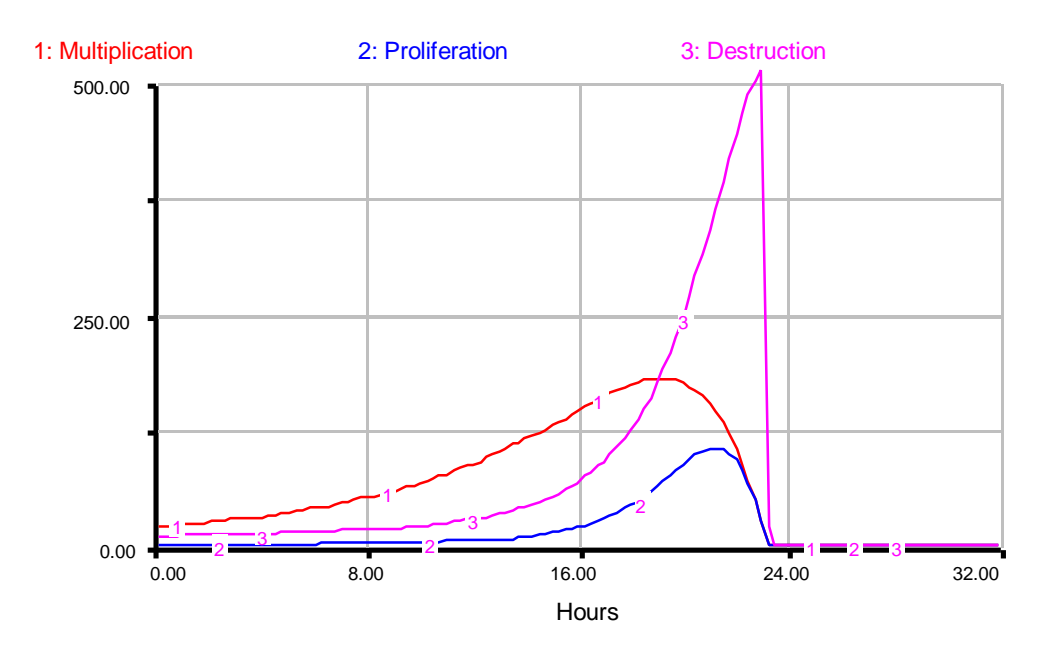

**Figure 21: Immune response: net flows versus time** 

The curves in Figures 20 and 21 do not seem as smooth as the ones from the previous models. Destruction of FOREIGN\_CELLS depends only indirectly on the number of FOREIGN\_CELLS remaining. Destruction has no exponential smoothing; it continuously destroys FOREIGN\_CELLS until none remain.

The immune response system after an invasion of FOREIGN\_CELLS is an example of stable equilibrium. If similar invaders were to attempt to enter the body after the immune response, they would be recognized by antigen-specific memory cells and immediately destroyed. Although many of the WHITE\_BLOOD\_CELLS will eventually die off, memory B cells or memory T cells remain in the blood stream.

The immune response system is in unstable equilibrium before the invasion. Proliferation is zero. Once a few FOREIGN\_CELLS enter, however, the system is triggered and a massive immune response ensues. Eventually the equilibrium becomes stable, and any future attacks of that specific type of foreign cell are guaranteed to have little effect.

#### *3.3.2 An Immune System Affected by HIV*

Section 3.3.1 discussed the dynamics of an immune response in a healthy immune system. HIV, however, is unlike any normal virus. It attacks the immune system itself.

The effect of HIV on the human immune system can be modeled by changing the strength of the immune response constant in the model in Figure 19. HIV cripples the immune system by sabotaging the genetic material of helper T cells. The helper T cell population is depleted. In a healthy body, helper T cells come across and recognize, say, one out of every 1000 antigens present per microliter of blood. When the immune system is impaired, however, the ratio goes down. With fewer functioning helper T cells on patrol, antigens are not detected as easily. The foreign cells have time to multiply before the immune response kicks in.

Cut the strength of the immune response by a factor of  $10$  and see what happens...

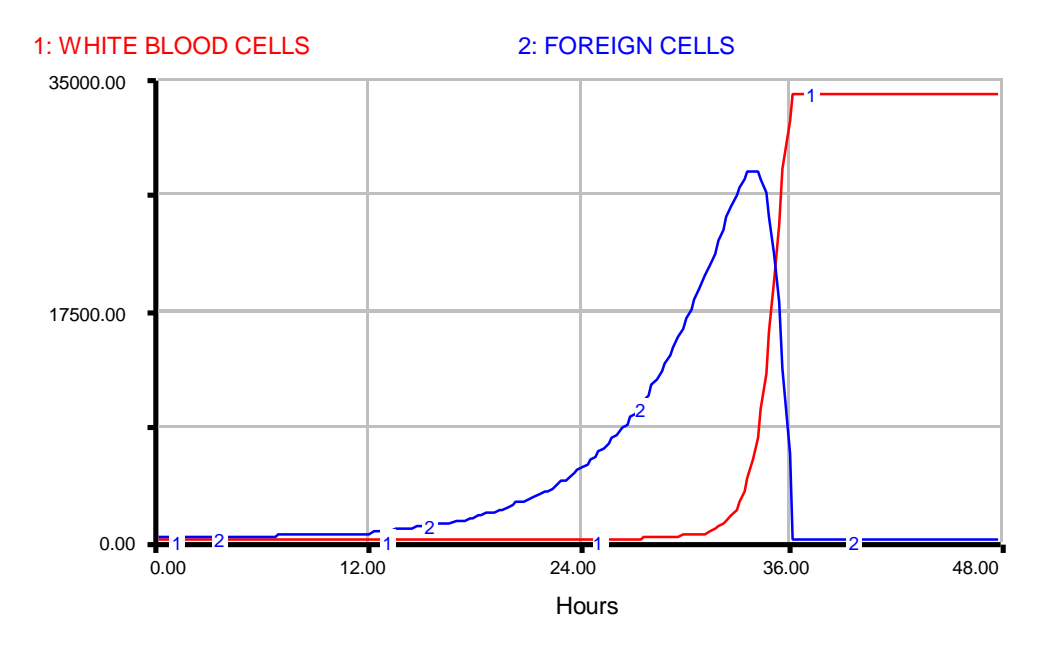

**Figure 22: Strength of the immune response**  $= 1 / 10,000$ 

Figure 22 is a graph of the growth of WHITE\_BLOOD\_CELLS and FOREIGN\_ CELLS in an HIV positive individual. A functioning immune system destroys the foreign invasion by hour 24. The body withstands 900 FOREIGN\_CELLS per microliter of blood. When the number of helper T cells is depleted by a factor of 10, however, the same 100 FOREIGN\_CELLS multiply to become an army of 30,000 FOREIGN\_CELLS that it takes WHITE\_BLOOD\_CELLS 36 hours to destroy!

HIV itself replicates quickly. It spreads through the body until it has impaired the immune system to the point where the body succumbs to any small foreign attack. It is then that an HIV positive patient is diagnosed as having AIDS. When the strength\_of\_the\_immune\_response has a value of  $1/1500$  or  $1/2000$  the body is still able to ward off invasions. However, as the strength of the immune response gets smaller and smaller, the effects are disastrous. The body can only stand the presence of a finite number of FOREIGN CELLS before it succumbs. What would happen if 10,000 FOREIGN\_CELLS were the maximum number of FOREIGN\_CELLS that a human body could support? The body would collapse by hour 28 before the immune response had the time to produce enough specific antibodies or killer T cells to ward off the invasion.

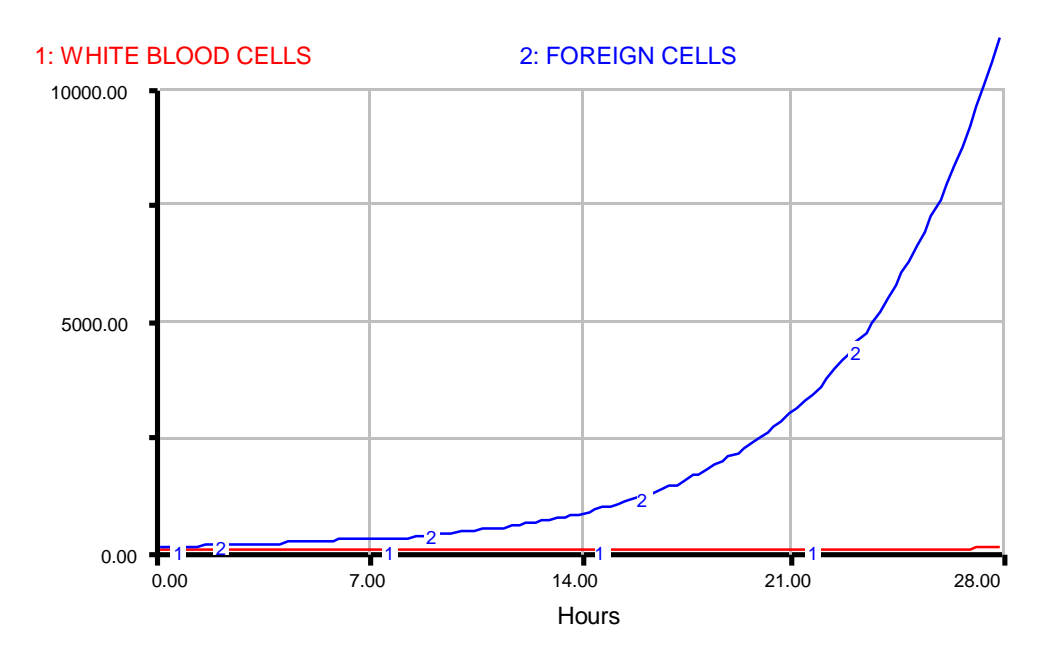

**Figure 23: Impaired immune response — detail** 

Figure 23 shows in detail what happens. The number of FOREIGN\_CELLS grows exponentially. The number of WHITE\_BLOOD\_CELLS also grows exponentially, but at such a slow rate that their presence is almost negligible. When the number of FOREIGN\_CELLS reaches 10,000 cells per microliter, the system comes to a halt— the human being infected with AIDS has been destroyed by a foreign invasion. The halt occurs around hour 28. Fewer than 100 WHITE\_BLOOD\_CELLS have been produced to fight off the invasion.

A victim of AIDS has virtually no immune response system left. A small attack of FOREIGN\_CELLS is allowed to grow unhindered because the body is unable to produce enough antibodies or killer T cells in time. How does the behavior of the impaired immune response model reflect the dynamics of S-shaped growth? The positive loop that causes the WHITE\_BLOOD\_CELLS to proliferate is so weak that the stock never grows large enough to counter the foreign invasion and shift the system into negative feedback. The system collapses under the strain of exponential growth before the natural immune response can act as a constraint. It is not the number of stocks and flows, nor the number of positive or negative loops that determines the characteristics of S-shaped growth— it is the strength of those loops that matters.

# **4. Conclusion**

Many systems produce S-shaped growth behavior. It is does not matter how many positive or negative feedback loops contribute to a certain system. The number of stocks is also unimportant. A shift in loop dominance is the determining factor for S-shaped growth. When a system shifts from positive to negative feedback, its behavior shifts from exponential to asymptotic growth. The strength of these loops determines the characteristics of S-shaped growth.

Exponential growth cannot be sustained forever. Constraints will always act as limits to growth.

# **5. Appendix: Model Equations**

#### **5.1 S-Shaped Growth Generic Structure**

 $\Box$ **STOCK(t)** = STOCK(t - dt) + (Inflow - Outflow) \* dt **INIT STOCK = 10** DOCUMENT: Units: widgets

> $\overrightarrow{\sigma}$ INFLOWS: Inflow = gain  $fraction*STOCK$ DOCUMENT: Units: widgets/time

> $\overrightarrow{v}$  OUTFLOWS:  $Outflow = loss$  fraction\*STOCK DOCUMENT: Units: widgets/time

#### **gain\_fraction** = *a constant*

DOCUMENT: Units: 1/time The gain fraction must be greater than the normal loss fraction in order for the STOCK to grow initially.

 $\bigcirc$ **loss fraction** = normal loss fraction\*effect of stock DOCUMENT: Units: 1/time The loss fraction is a normal loss fraction times a multiplier which depends on the relative size of the STOCK. The loss fraction, as it grows, determines the shifting loop dominance.

**normal\_stock** = *a constant* DOCUMENT: Units: widgets

#### **normal\_loss\_fraction** = *a constant*

DOCUMENT: Units: 1/time

The normal\_loss\_fraction must be less than the gain\_fraction in order for the STOCK to grow initially. The normal\_loss\_fraction represents the initial loss fraction. If no constraints were acting upon the system, the loss fraction would equal the normal loss fraction.

#### **effect\_of\_stock** = GRAPH(STOCK/normal\_stock)

(0.00, 1.00), (0.2, 1.40), (0.4, 1.80), (0.6, 2.20), (0.8, 2.60), (1.00, 3.00), (1.20, 3.40), (1.40, 3.80), (1.60, 4.20), (1.80, 4.60), (2.00, 5.00) DOCUMENT: Units: dimensionless

The simplest curve that generates S-shaped growth is a straight line that is linearly increasing. When the STOCK is 0, the multiplier is 1.

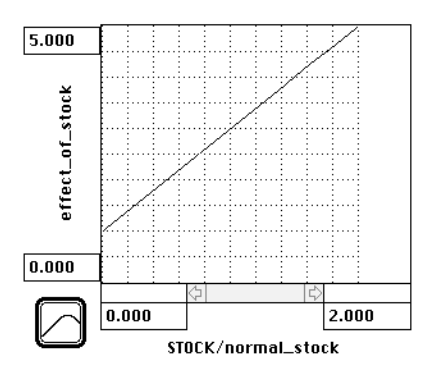

# **5.2 Rabbit Population Model**

 $\Box$ **RABBITS(t)** = RABBITS(t - dt) + (Births - Deaths) \* dt INIT RABBITS  $= 10$ DOCUMENT: Units: rabbits

> $\overrightarrow{\sigma}$ INFLOWS:  $Births = birth fraction*RABBITS$ DOCUMENT: Units: rabbits/month

> **おOUTFLOWS:** Deaths = death\_fraction\*RABBITS DOCUMENT: Units: rabbits/month

## **Obirth** fraction  $= 0.5$

DOCUMENT: Units: 1/month The birth fraction is the rate at which each rabbit can reproduce.

# **death\_fraction** = normal\_death\_fraction\*effect\_of\_crowding

DOCUMENT: Units: 1/month

The death fraction is the actual rate at which each rabbit dies.

## $\Box$ **normal\_rabbit\_population** = 500

DOCUMENT: Units: rabbits

The maximum rabbit population is the maximum number of rabbits for which Jean can provide water. It is fixed (a constant) because Provence has a dry, arid climate and Jean only has a fixed supply of water available to him. (In the story Jean de Florette by Marcel Pagnol, however, Jean's supply of water was not fixed but depletable. So as the number of rabbits grew, the water was all used up and all the rabbits died. The dynamics of overshoot and collapse will be explored in Road Maps 9.)

## $O$ **normal\_death\_fraction** =  $(0.5)/3$

DOCUMENT: Units: 1/month

The normal death fraction is the rate at which each rabbit would die if it had an unlimited supply of food and water. It is three times less than the birth\_fraction.

## **effect\_of\_crowding** = GRAPH(RABBITS/normal\_rabbit\_population)

(0.00, 1.00), (0.2, 1.00), (0.4, 1.10), (0.6, 1.30), (0.8, 2.00), (1.00, 3.00), (1.20, 4.20), (1.40, 5.62), (1.60, 7.80), (1.80, 11.1), (2.00, 15.0)

DOCUMENT: Units: dimensionless

Crowding has no effect on the death fraction as long as the number of rabbits on Jean's farm does not reach more than half the number that he can support. As the number of rabbits reaches the maximum rabbit population, the multiplier exponentially increases from 1 to 3.

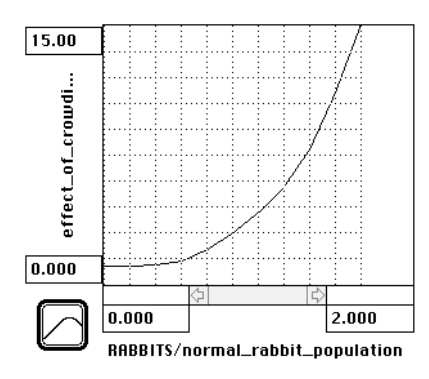

# **5.3 Cabbage Patch Kids Model**

## $\Box$ **CHILDREN\_WHO\_OWN\_A\_CPK(t)** = CHILDREN\_WHO\_OWN\_A\_CPK(t - dt)

 $+$  (Purchases)  $*$  dt INIT CHILDREN\_WHO\_OWN\_A\_CPK = 1000 DOCUMENT: Units: children

ਨੋਂ INFLOWS: Purchases = effect of popularity on purchases  $*$ CHILDREN\_WITHOUT\_A\_CPK / time\_to\_purchase\_a\_CPK DOCUMENT: Units: children/month

## **CHILDREN\_WITHOUT\_A\_CPK(t)** = CHILDREN\_WITHOUT\_A\_CPK(t - dt) + (-

Purchases) \* dt INIT CHILDREN\_WITHOUT\_A\_CPK = 1,000,000 DOCUMENT: UNITS: children The total population considered here is the total population that is susceptible to buying a doll. (ie. it excludes children who can't afford the dolls)

## $\overrightarrow{v}$  OUTFLOWS:

Purchases = effect of popularity on purchases  $*$ CHILDREN\_WITHOUT\_A\_CPK / time\_to\_purchase\_a\_CPK DOCUMENT: Units: children/month

## **Ceffect of popularity on purchases** = fraction of children with CPKs

DOCUMENT: Units: dimensionless

As fraction of children with dolls increases, a corresponding fraction representing the effect\_of\_popularity\_on\_purchases increases from 0 to 1.

# **fraction\_of\_children\_with\_CPKs** = CHILDREN\_WHO\_OWN\_A\_CPK /

(CHILDREN\_WHO\_OWN\_A\_CPK + CHILDREN\_WITHOUT\_A\_CPK) DOCUMENT: Units: dimensionless

The fraction\_of\_children\_with\_CPKs is the percentage of the total population suceptible to buying dolls that actually owns a doll.

# $\circ$  time\_to\_purchase\_a\_CPK = 2

DOCUMENT: Units: months

The time\_to\_purchase\_a\_CPK is the average time for children to convince their parents to buy a doll plus the average time for the parents to find a doll which resembles their child.

# **5.4 Protestantism Model**

**NONPROTESTANTS(t)** = NONPROTESTANTS(t - dt) + (- Conversions) \* dt

#### INIT NONPROTESTANTS  $= 1000000$ DOCUMENT: Units: people

#### **MOUTFLOWS:**

Conversions = NONPROTESTANTS  $*$  strength\_of\_wom  $*$  (1 - persecution) / time to be influenced to convert DOCUMENT: Units: people/year

Conversions is rate at which NonProtestants, usually Roman Catholics, converted to become Protestant. Conversions is the product of the number of people left who have yet to convert, the fraction representing the strength of word of mouth, the opposite of the fraction representing the strength of persecution, all over the time it takes to convert.

#### $\Box$ **PROTESTANTS(t)** = PROTESTANTS(t - dt) + (Conversions) \* dt

INIT PROTESTANTS = 100 DOCUMENT: Units: people The initial value of 100 people represents the original converts (and friends) of Martin Luther.

#### **赞INFLOWS:**

 $Conversions = NONPROTESTANTS*strength_of_wom * (1 - preservation) /$ time to be influenced to convert DOCUMENT: Units: people/year

#### **fraction\_of\_Protestants** = PROTESTANTS / (PROTESTANTS +

NONPROTESTANTS) DOCUMENT: Units: dimensionless The fraction of Protestants is the percentage of Protestants in the total population

#### $\circ$ **strength of wom** = fraction of Protestants

DOCUMENT: Units: dimensionless The strength of word of mouth is equal to the number of Protestants spreading that word of mouth.

#### O time to be influenced to convert  $= 4$

DOCUMENT: Units: years

The time to be influenced to convert is the time for a nonProtestant to hear about Protestantism and decide to adopt its principles.

#### $\odot$  **persecution** = GRAPH(fraction of Protestants)

(0.00, 0.005), (0.1, 0.235), (0.2, 0.545), (0.3, 1.00), (0.4, 1.00), (0.5, 1.00), (0.6, 1.00), (0.7, 1.00), (0.8, 1.00), (0.9, 1.00), (1, 1.00) DOCUMENT: Units: dimensionless Persecution is negligeable when there are relatively few Protestants. As the number of Protestants becomes threatening, it shoots up to the point of cutting off

future conversions. When the Inquisition and religious civil wars started in Europe, there were very few new conversions.

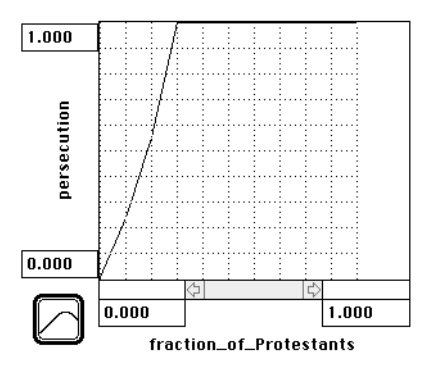

# **5.5 Immune Response Model**

 $\Box$ **FOREIGN\_CELLS(t)** = FOREIGN\_CELLS(t - dt) + (Multiplication-Destruction)\*dt INIT FOREIGN  $CELLS = 100$ DOCUMENT: Units: foreign cells 100 is an approximate number of foreign cells that invade one microliter of blood.

ਨੈ'INFLOWS: Multiplication = FOREIGN\_CELLS/time\_for\_foreign\_cells\_to\_multiply DOCUMENT: Units: foreign cells/hour

**おOUTFLOWS:** Destruction = IF (FOREIGN CELLS = 0) THEN 0 ELSE (WHITE\_BLOOD\_CELLS / time\_to\_destroy\_a\_foreign\_cell) DOCUMENT: Units: foreign cells/hour Destruction is the average rate at which white blood cells destroy foreign cells.

#### $\Box$ **WHITE\_BLOOD\_CELLS(t)** = WHITE\_BLOOD\_CELLS(t - dt) + (Proliferation)\*dt INIT WHITE BLOOD CELLS  $= 10$

DOCUMENT: Units: white blood cells

Approximately 10 antigen-specific white blood cells are present in one microliter of blood before an antigen invasion is recognized. White blood cells is the name given to the cells that constitute the human immune response: helper T cells, killer T cells, B cells, memory cells...

 $\overrightarrow{\sigma}$  INFLOWS:

Proliferation = strength\_of\_the\_immune\_response \* WHITE\_BLOOD\_CELLS / time for white blood cells to proliferate DOCUMENT: Units: white blood cells/hour

Proliferation is determined by multiplying a normal proliferation rate (white blood cells/time for white blood cells to proliferate) by the variable strength of proliferation.

# **antigens** = FOREIGN\_CELLS \* antigens\_per\_foreign\_cell

DOCUMENT: Units: antigens

Antigens are macromolecules on foreign cells that, when identified by helper T cells, trigger an immune response .

## **antigens\_per\_foreign\_cell** = 2

DOCUMENT: Units: antigens/foreign cell Approximately 2 antigens are attached to each foreign cell.

#### **Strength** of proliferation = strength of the immune response  $*$  antigens

DOCUMENT: Units: dimensionless Strength\_of\_proliferation is a multiplier that increases the proliferation rate as the number of recognized antigens increases.

#### **strength\_of\_the\_immune\_response** = 1/1000

DOCUMENT: Units: dimensionless

The strength of the immune\_response is a fraction representing the ability of helper T cells to recognize antigens and activate the proliferation of white blood cells. When someone is infected with HIV, the human immune system is crippled and the strength of the immune response is severely weakened.

# O time for foreign cells to multiply  $= 5$

DOCUMENT: Units: hours

#### **time\_for\_white\_blood\_cells\_to\_proliferate** = 5 DOCUMENT: Units: hours

#### **time\_to\_destroy\_a\_foreign\_cell** = 1

DOCUMENT: Units: (white blood cells/foreign cell) \* hours

# **Vensim Examples: Exploring S-Shaped Growth**  Lei Lei & Nathaniel Choge October 2001

#### **S-Shaped Growth Generic Structure**

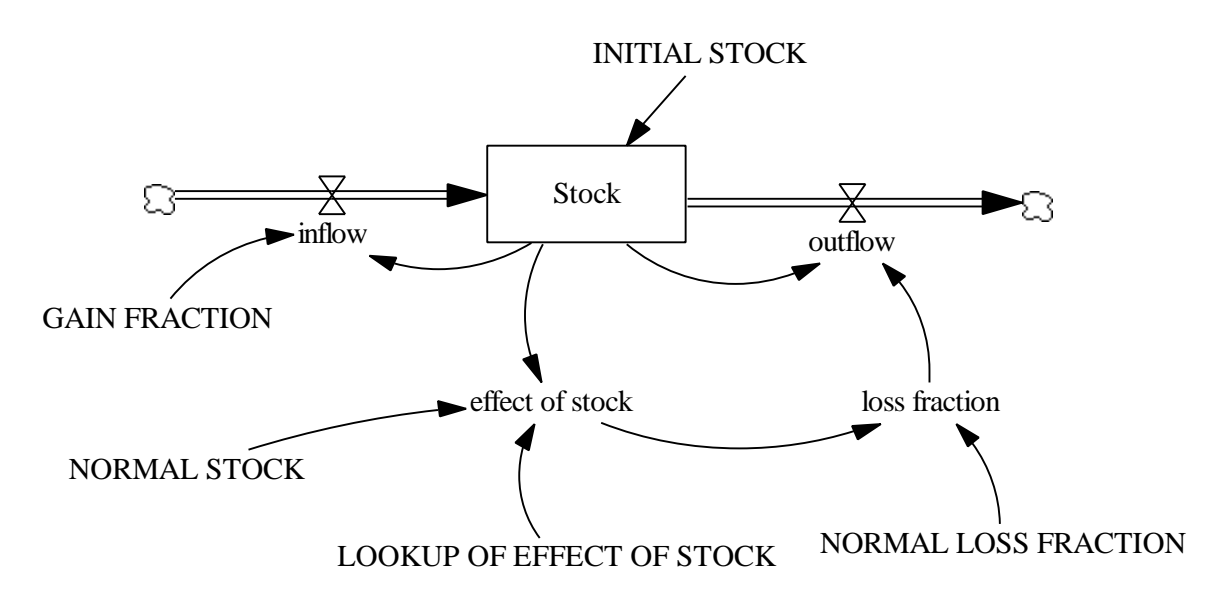

Figure 24: Vensim Equivalent of Figure 3: Generic Structure that produces S-shaped Growth

#### **Documentation for S-Shaped Generic Structure Model**

- (01) effect of stock = LOOKUP OF EFFECT OF STOCK (Stock/NORMAL STOCK) Units: dmnl
- $(02)$  FINAL TIME = 100 Units: time The final time for the simulation.
- (03) GAIN FRACTION = a constant Units: 1/time The GAIN FRACTION must be greater than the normal loss fraction in order for the Stock to grow initially.
- $(04)$  inflow = GAIN FRACTION\* Stock Units: widgets/time
- $(05)$  INITIAL STOCK = 10 Units: widgets
- $(06)$  INITIAL TIME  $= 0$ Units: time The initial time for the simulation.
- (07) LOOKUP OF EFFECT OF STOCK  $([ (0,0)$ - $(10,10)$ ], $(0,1)$ , $(0.2,1.4)$ , $(0.4,1.8)$ , $(0.6,2.2)$ , $(0.8,2.6)$ , $(1,3)$ ,  $(1.2,3.4),(1.4,3.8),(1.6,4.2),(1.8,4.6),(2,5))$ Units: dmnl The simplest curve that generates S-shaped growth is a straight line that is linearly increasing. When the Stock is 0, the multiplier is 1.
- $(08)$  loss fraction = NORMAL LOSS FRACTION\* effect of stock Units: 1/time The loss fraction is a NORMAL LOSS FRACTION times a multiplier that depends on the relative size for the Stock. The loss fraction, as it grows, determines the shifting loop dominance.
- (09) NORMAL LOSS FRACTION = a constant Units: 1/time The NORMAL LOSS FRACTION must be less than the GAIN FRACTION in order for the Stock to grow initially. The NORMAL LOSS FRACTION represents the initial loss fraction. If no constraints were acting upon the system, the loss fraction would equal the NORMAL LOSS FRACTION.
	- $(10)$  NORMAL STOCK = a constant Units: widgets
- $(11)$  outflow = loss fraction\* Stock Units: widgets/time
- $(12)$  SAVEPER = TIME STEP Units: time The frequency with which output is stored.
- (13) Stock = INTEG (inflow-outflow, INITIAL STOCK) Units: widgets
- $(14)$  TIME STEP = 1 Units: time The time step for the simulation.

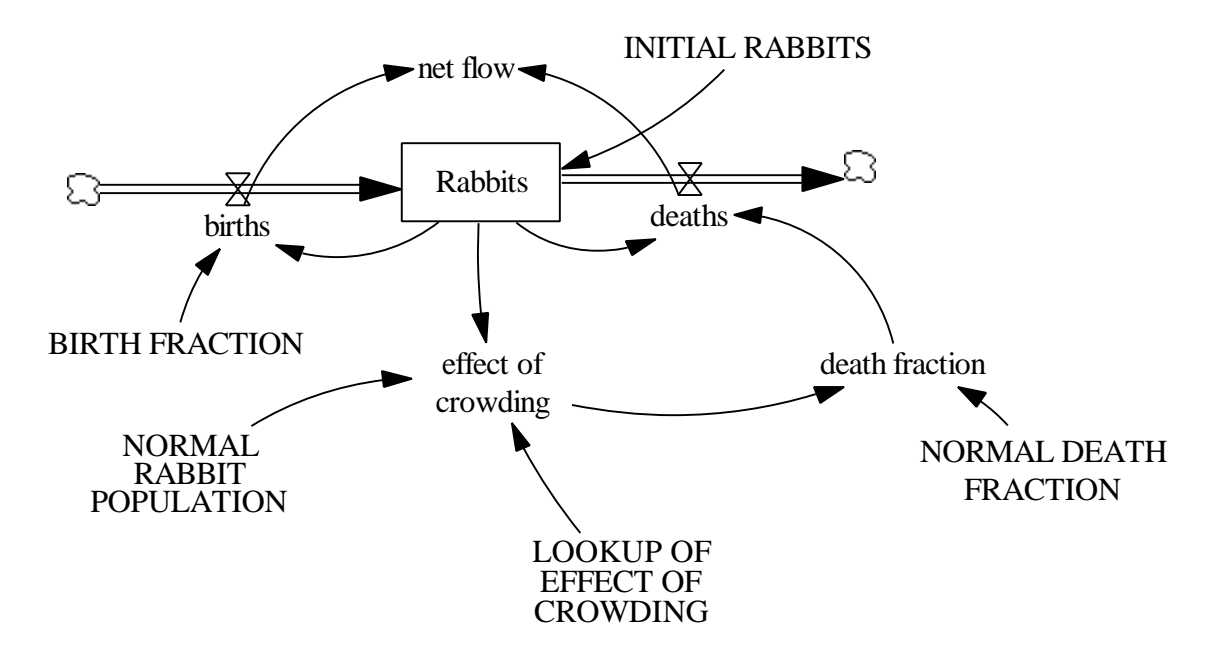

#### **Applying the Generic Structure to the Rabbit Population Model**

Figure 25: Vensim Equivalent of Figure 5: Stock and flow diagram of the rabbit Population

#### **Documentation for Rabbit Population Model**

- (01) BIRTH FRACTION =  $0.5$ Units: 1/Month The BIRTH FRACTION is the rate at which each rabbit can reproduce.
- $(02)$  births = BIRTH FRACTION\* Rabbits Units: rabbits/Month
- (03) death fraction = NORMAL DEATH FRACTION\* effect of crowding Units: 1/Month The death fraction is the actual rate at which each rabbit dies.
- $(04)$  deaths = death fraction\* Rabbits Units: rabbits/Month
- (05) effect of crowding = LOOKUP OF EFFECT OF CROWDING (Rabbits/NORMAL RABBIT POPULATION) Units: dmnl

This is the equation that shows that the effect of crowding is a function of the rabbit population.

- $(06)$  FINAL TIME  $= 24$ Units: Month The final time for the simulation.
- $(07)$  INITIAL RABBITS = 10 Units: rabbits
- $(08)$  INITIAL TIME  $= 0$ Units: Month The initial time for the simulation.
- (08) LOOKUP OF EFFECT OF CROWDING  $(([(0,0)-(2,15)],(0,1),(0.2,1),(0.4,1.1),(0.6,1.3),(0.8,2),(1,3),(1.2,4.2),$  $(1.4, 5.62), (1.6, 7.8), (1.8, 11.1), (2, 15))$ Units: dmnl Crowding has no effect on the death fraction as long as the number of rabbits on Jean's farm does not reach more than half the number that he can support. As the number of Rabbits reaches the maximum rabbit population, the multiplier exponentially increases from 1 to 3.
- $(10)$  net flow = births-deaths Units: rabbits/Month This is the net flow of rabbits/month.
- $(11)$  NORMAL DEATH FRACTION = 0.167 Units: 1/Month The NORMAL DEATH FRACTION is the rate at which each rabbit would die if it had an unlimited supply of food and water. It is three time less than the birth fraction.
- $(12)$  NORMAL RABBIT POPULATION = 500 Units: rabbits The maximum rabbit population is the maximum number of rabbits for which Jean can provide water. It is fixed (a constant) because Provence has a dry, arid climate and Jean only has a fixed supply of water available to him. (In the story Jean de Florette by Marcel Pagnol, however, Jean's supply of water was not fixed but depletable. So as the number of rabbits grew, the water was all used up and all the rabbits died. The dynamics of overshoot and collapse will be explored in Road Maps 9.)
- (13) Rabbits = INTEG (births-deaths, INITIAL RABBITS)

Units: rabbits

- $(14)$  SAVEPER = TIME STEP Units: Month The frequency with which output is stored.
- (15) TIME STEP =  $0.0625$ Units: Month The time step for the simulation.

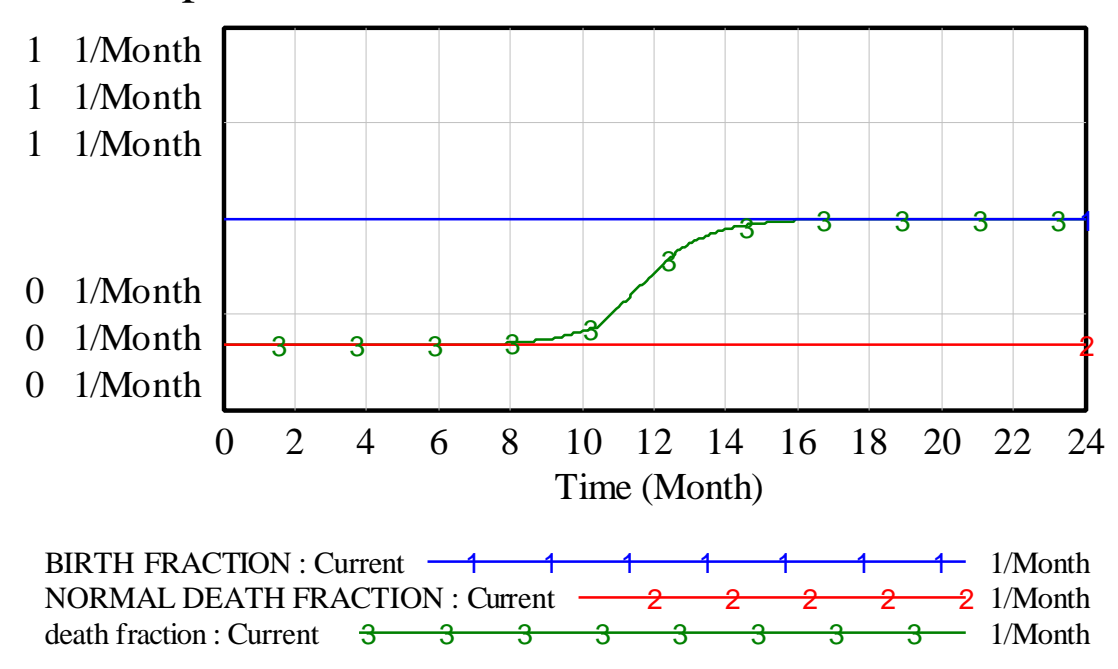

Graph of birth, normal death, and death fraction

Figure 26: Vensim Equivalent of Figure 8: Rabbit population model: fractions

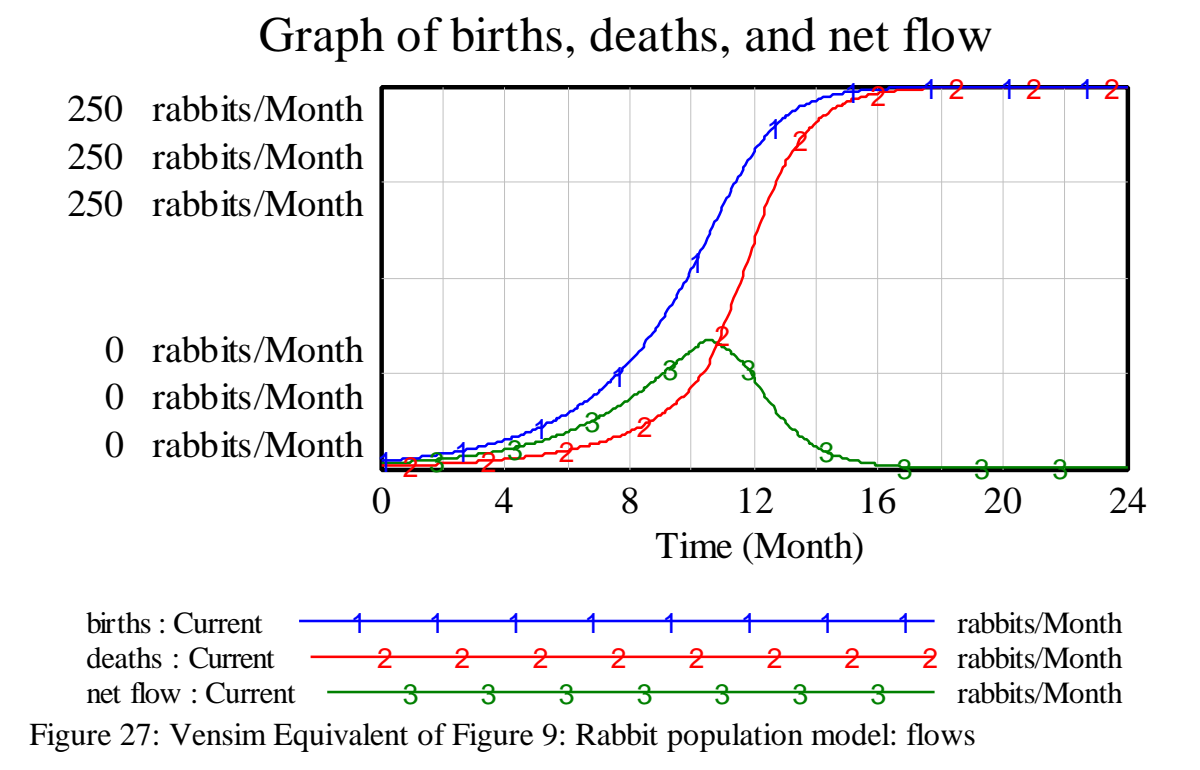

#### **Cabbage Patch Kids**

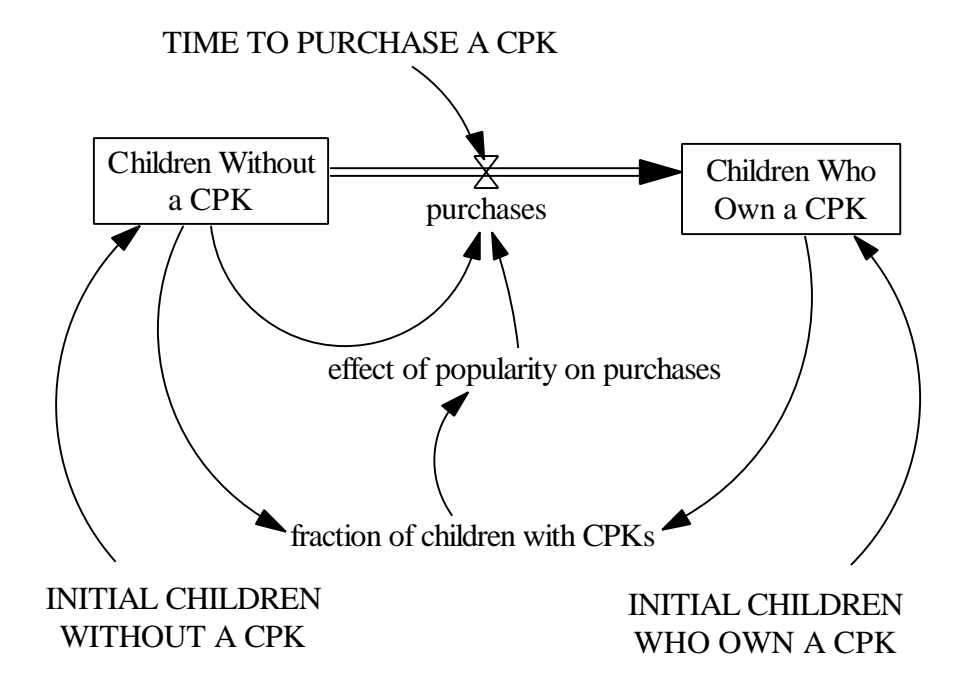

Figure 28: Vensim Equivalent of Figure 11: Cabbage Patch Kid Model

#### **Documentation for Cabbage Patch Kids Model**

- (01) Children Who Own a CPK = INTEG (+purchases, INITIAL CHILDREN WHO OWN A CPK) Units: children Number of children who own a Cabbage Patch Kid.
- (02) Children Without a CPK = INTEG (-purchases, INITIAL CHILDREN WITHOUT A CPK) Units: children The total population considered here is the total population that is susceptible to buying a doll. (i.e. it excludes children who can't afford the dolls)
- $(03)$  effect of popularity on purchases = fraction of children with CPKs Units: dmnl As fraction of children with dolls increases, a corresponding fraction representing the effect or popularity on purchases increases from 0 to 1.
- $(04)$  FINAL TIME = 24 Units: Month The final time for the simulation.
- (05) fraction of children with CPKs  $=$ Children Who Own a CPK/(Children Who Own a CPK+Children Without a CPK) Units: dmnl The fraction of children with CPKs is the percentage of the total population susceptible to buying dolls that actually owns a doll.
- (06) INITIAL CHILDREN WHO OWN A CPK = 1000 Units: children
- (07) INITIAL CHILDREN WITHOUT A CPK = 1e+006 Units: children
- $(08)$  INITIAL TIME  $= 0$ Units: Month The initial time for the simulation.
- (09) purchases = effect of popularity on purchases\* Children Without a CPK/TIME TO PURCHASE A CPK Units: children/Month
- $(10)$  SAVEPER = TIME STEP

Units: Month The frequency with which output is stored.

- $(11)$  TIME STEP = 0.0625 Units: Month The time step for the simulation.
- (12) TIME TO PURCHASE A CPK =  $2$ Units: Month The time to purchase a CPK is the average time for children to convince their parents to buy a doll plus the average time for the parents to find a doll that resembles their child.

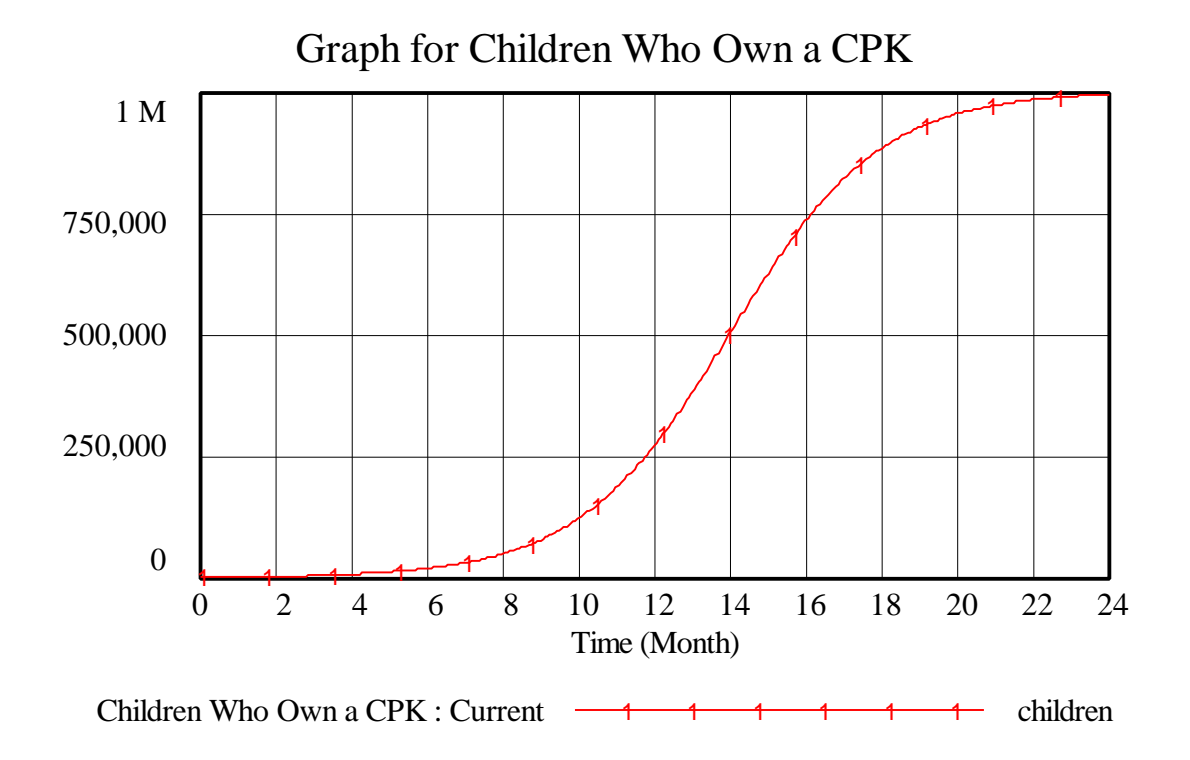

Figure 29: Vensim Equivalent of Figure 12: Cabbage Patch Kids: stock over time

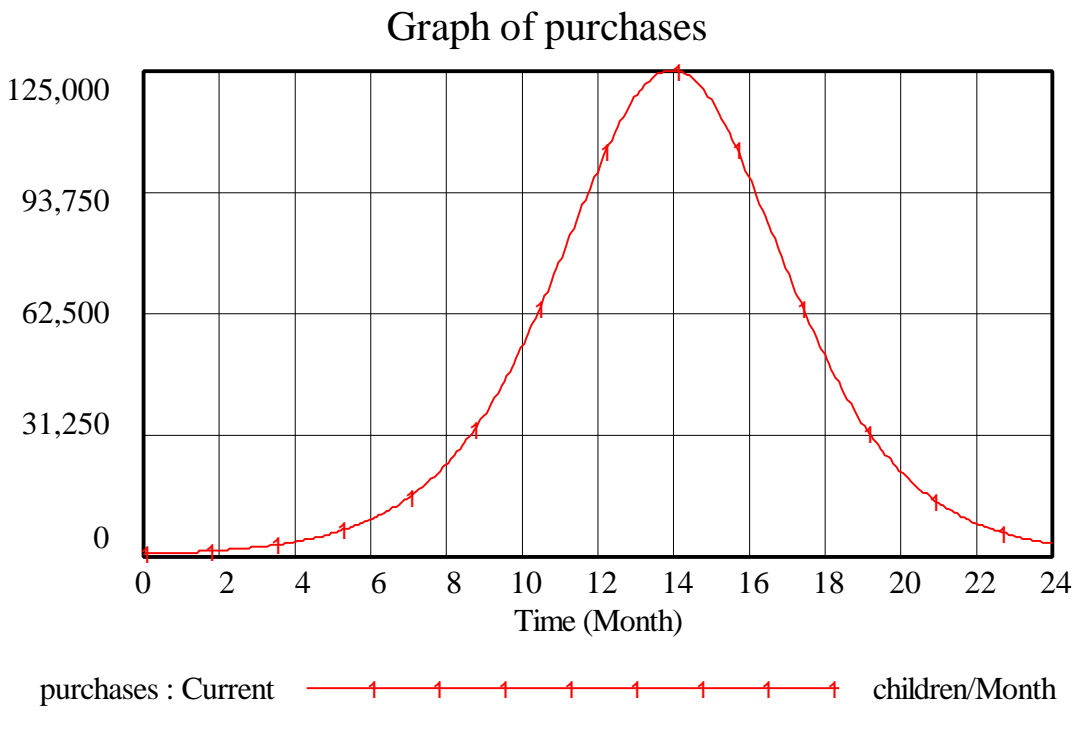

Figure 30: Vensim Equivalent of Figure 13: Cabbage Patch Kids: net flow over time

#### **Protestantism**

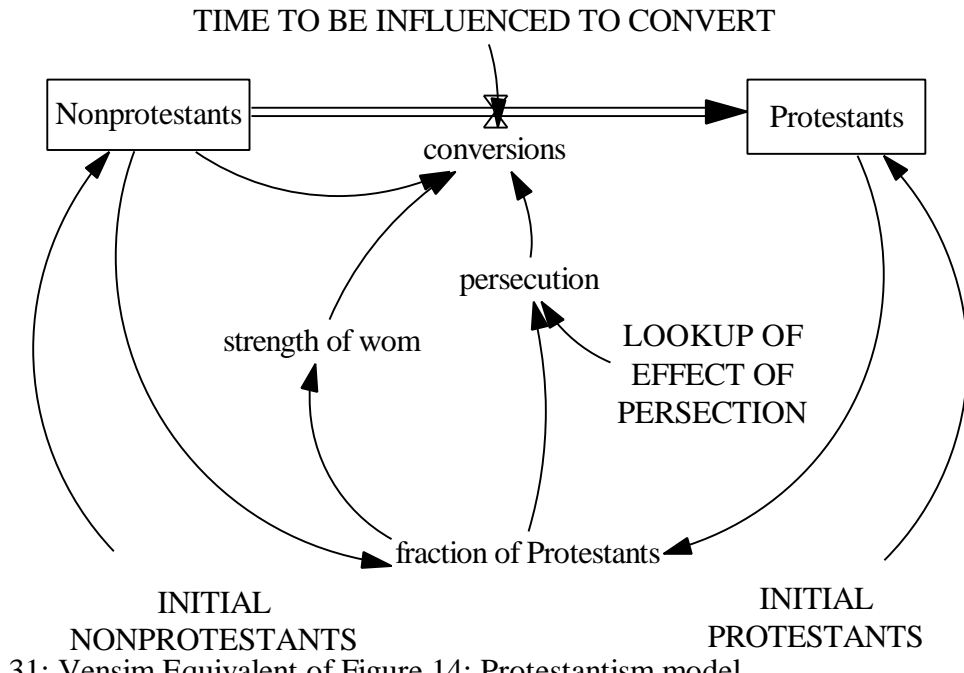

Figure 31: Vensim Equivalent of Figure 14: Protestantism model

#### **Documentation for Protestantism Model**

- (01) conversions = Nonprotestants  $*$  strength of wom  $*$ (1-persecution)/TIME TO BE INFLUENCED TO CONVERT Units: people/year Conversions is rate at which Nonprotestants, usually Roman Catholics, converted to become Protestant. Conversions is the product of the number of people left who have yet to convert, the fraction representing the strength of word of mouth, the opposite of the fraction representing the strength of persecution, all over the time it takes to convert.
- $(02)$  FINAL TIME = 1600 Units: year The final time for the simulation.
- $(03)$  fraction of Protestants = Protestants/(Nonprotestants+Protestants) Units: dmnl The fraction of Protestants is the percentage of Protestants in the total population.
- $(04)$  INITIAL NONPROTESTANTS = 1e+006 Units: people
- $(05)$  INITIAL PROTESTANTS = 100 Units: people
- $(06)$  INITIAL TIME = 1500 Units: year The initial time for the simulation.
- (06) LOOKUP OF EFFECT OF PERSECTION  $(([(0,0)-(1,1)],(0,0.005),(0.1,0.235),(0.2,0.545),(0.3,1),(0.4,1),(0.5,1),$  $(0.6,1),(0.7,1),(0.8,1),(0.9,1),(1,1))$ Units: dmnl Persecution is negligible when there are relatively few Protestants. As the number of Protestants becomes threatening, it shoots up to the point of cutting off future conversions. When the Inquisition and religious civil wars started in Europe, there were very few new conversions.
- (08) Nonprotestants = INTEG (-conversions, INITIAL NONPROTESTANTS) Units: people
- (09) persecution = LOOKUP OF EFFECT OF PERSECTION (fraction of Protestants) Units: dmnl This equation shows that persecution is a function of the fraction of Protestants.
- (10) Protestants = INTEG (conversions, INITIAL PROTESTANTS)

Units: people The initial value of 100 people represents the original converts (and friends) of Martin Luther.

- $(11)$  SAVEPER = TIME STEP Units: year The frequency with which output is stored.
- (12) strength of wom  $=$  fraction of Protestants Units: dmnl The strength of word of mouth is equal to the number of Protestants spreading that word of mouth.
- (13) TIME STEP  $= 1$ Units: year The time step for the simulation.
- (14) TIME TO BE INFLUENCED TO CONVERT  $=$  4 Units: year The time to be influenced to convert is the time for a Nonprotestant to hear about Protestantism and decide to adopt its principles.

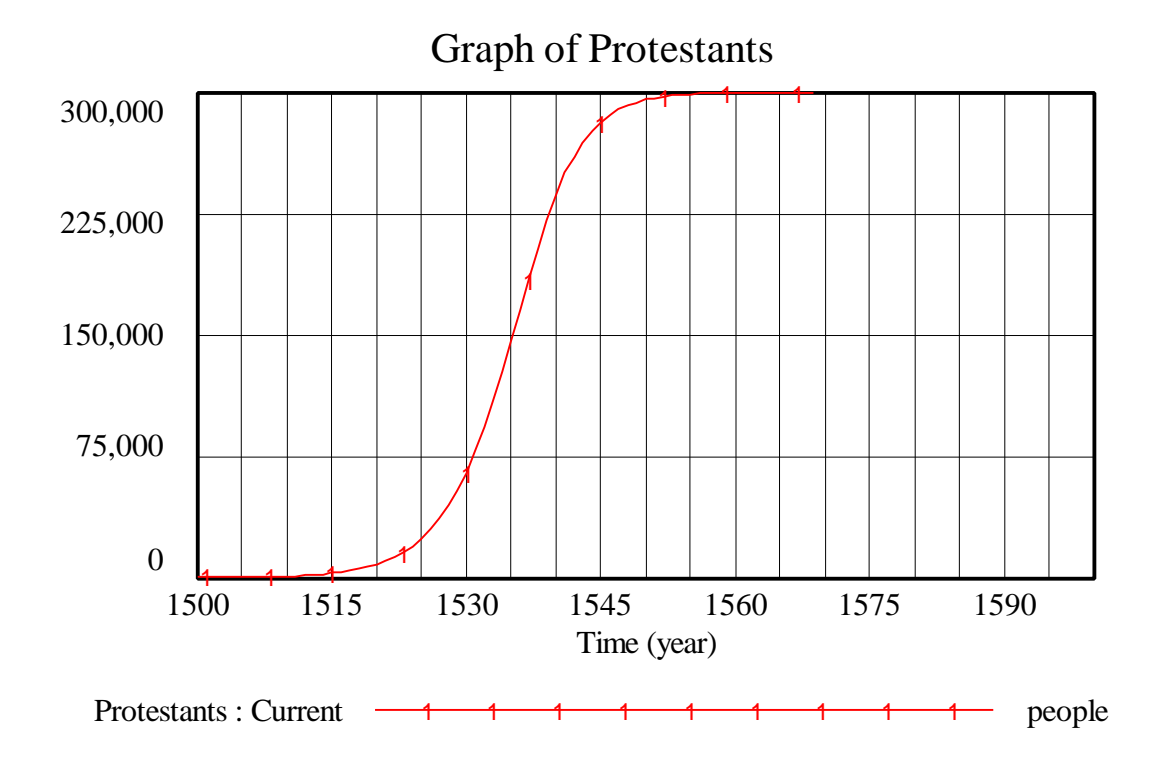

Figure 32: Vensim Equivalent of Figure 15: Protestantism: stock over time

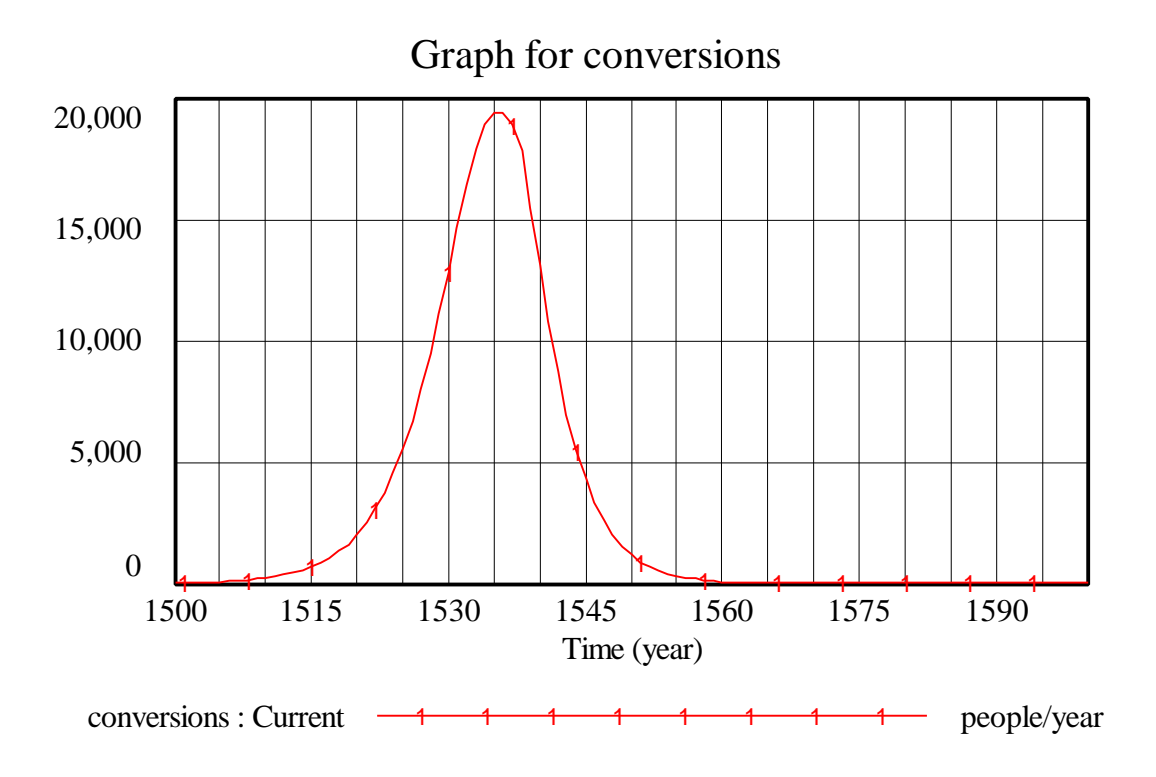

Figure 33: Vensim Equivalent of Figure 16: Protestantism: net flow over time

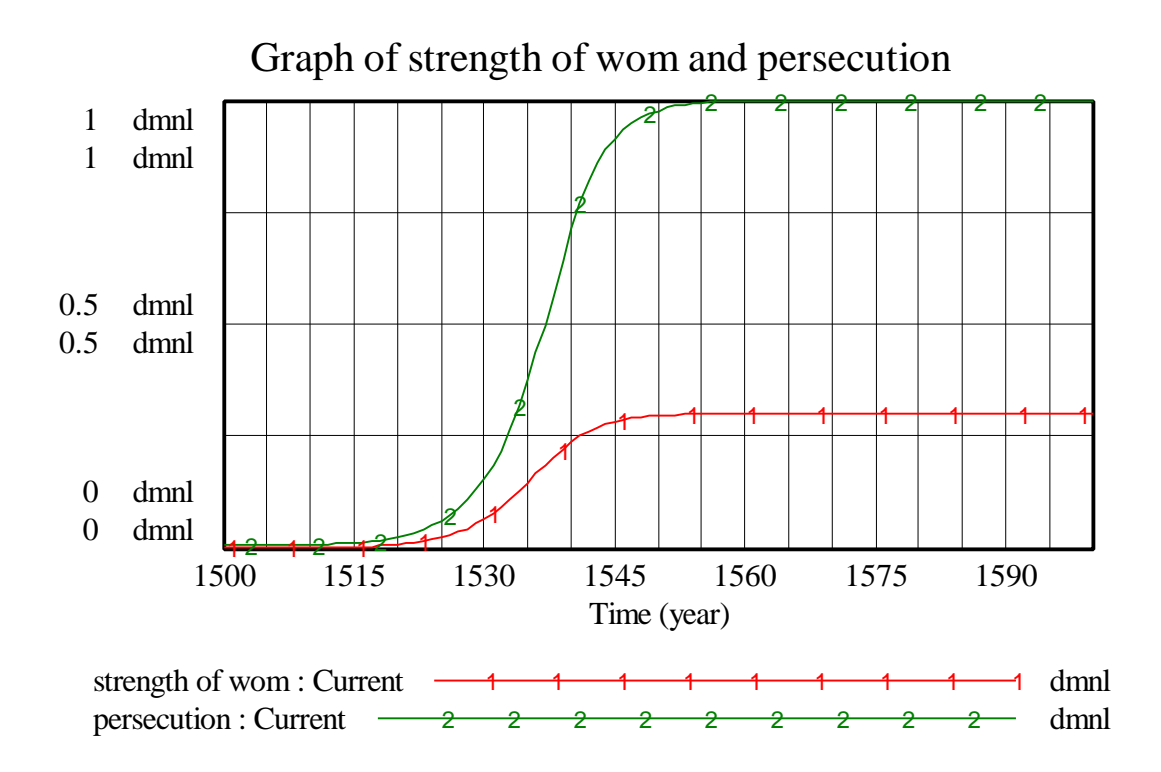

Figure 34: Vensim Equivalent of Figure 17: Protestantism: multipliers

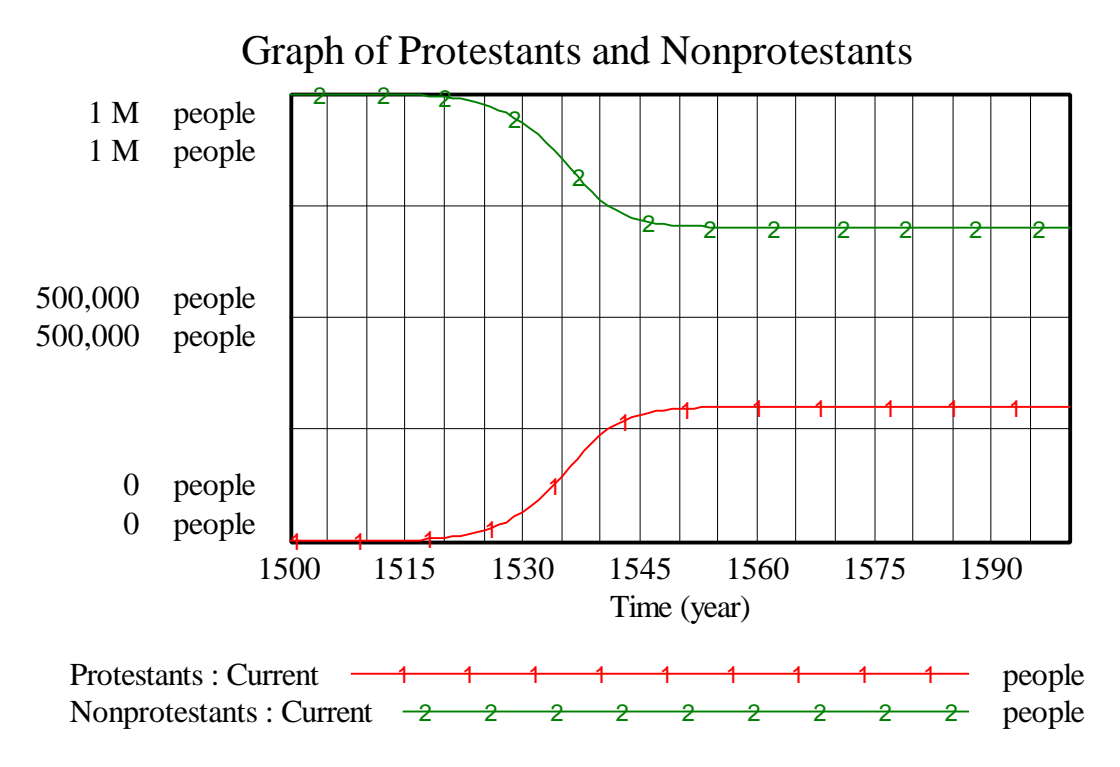

Figure 35: Vensim Equivalent of Figure 18: Protestants: both stocks over time

#### **Immune Response**

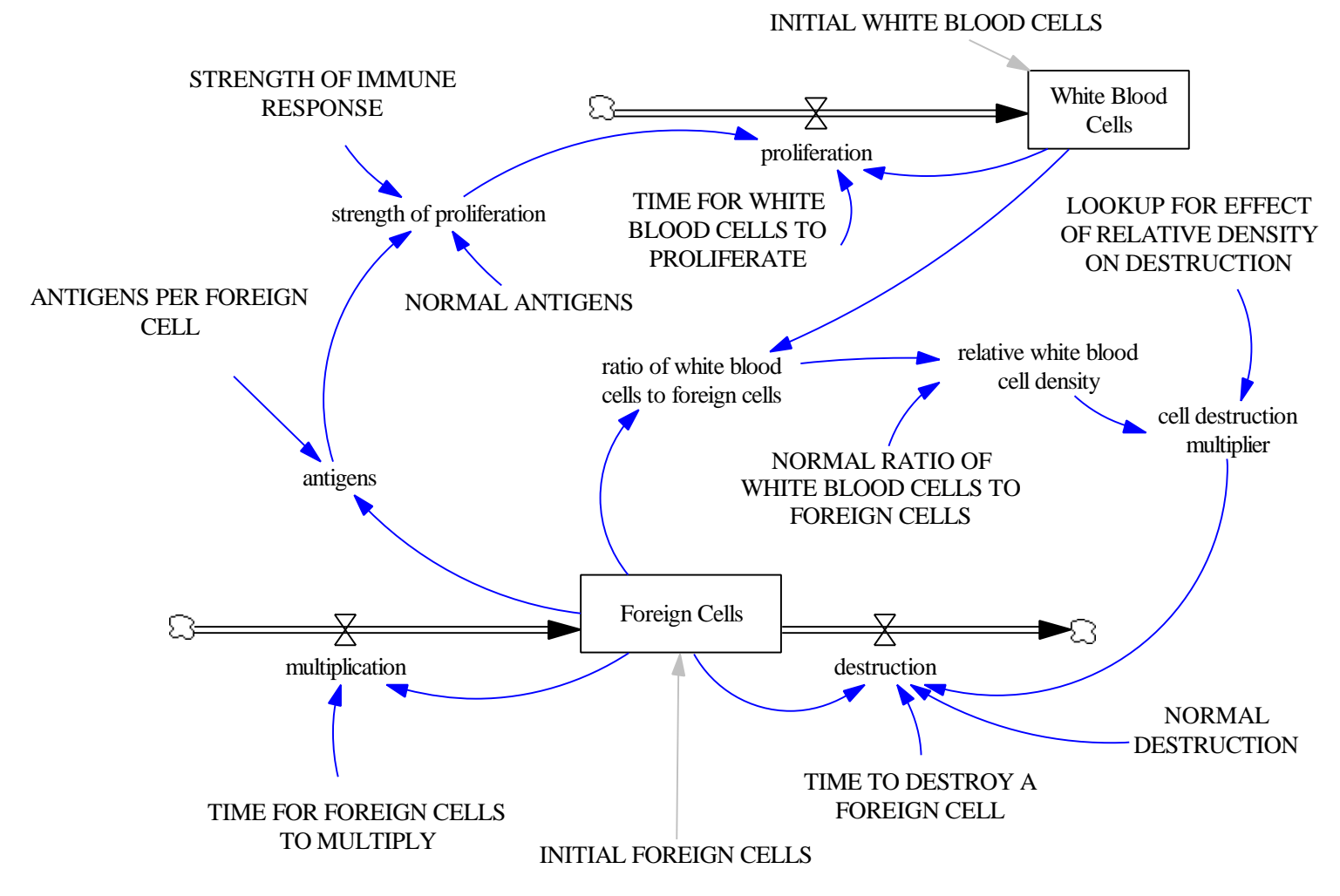

Figure 36: Vensim Equivalent of Figure 19: Immune response model

**NOTE:** Differences between the Stella and Vensim versions of the Immune System Model are described below the model documentation.

#### **Documentation for Immune Response Model**

- (01) antigens = Foreign Cells\*ANTIGENS PER FOREIGN CELL Units: antigens Antigens are macromolecules on foreign cells that, when identified by helper T cells, trigger an immune response.
- (02) ANTIGENS PER FOREIGN CELL =  $2$ Units: antigens/foreign cells Approximately 2 antigens are attached to each foreign cell.
- (03) cell destruction multiplier = LOOKUP FOR EFFECT OF RELATIVE DENSITY ON DESTRUCTION(relative white blood cell density) Units: dmnl A dimensionless multiplier produced by the lookup table and the ratio of foreign cells to white blood cells. This multiplier shows the effect of relative white blood cell density on the number of foreign cells destroyed.
- (04) destruction = Foreign Cells/TIME TO DESTROY A FOREIGN CELL\*cell destruction multiplier\*NORMAL DESTRUCTION Units: foreign cells/hour Destruction is the average rate at which white blood cells destroy foreign cells.
- $(05)$  FINAL TIME = 48 Units: hour The final time for the simulation.
- (06) Foreign Cells= INTEG (+multiplication-destruction, INITIAL FOREIGN CELLS) Units: foreign cells 100 is an approximate number of foreign cells that invade one microliter of blood.
- (07) INITIAL FOREIGN CELLS =100 Units: foreign cells
- $(08)$  INITIAL TIME  $= 0$ Units: hour The initial time for the simulation.
- $(09)$  INITIAL WHITE BLOOD CELLS = 10 Units: white blood cells
- (10) LOOKUP FOR EFFECT OF RELATIVE DENSITY ON DESTRUCTION(  $[(0,0)$ - $(2,2)]$ , $(0,0)$ , $(0.4,0.625)$ , $(1,1.125)$ , $(1.5,1.25)$ , $(2,1.25)$ ) Units: dmnl This lookups gives the relationship between the ratio of white blood cells to foreign cells (relative white blood cell density) and the number of foreign cells destroyed. As the ratio gets higher, the number of foreign cells destroyed increases. However, when the ratio is above one, the multiplier is at the value that produces (cell destruction multiplier\*NORMAL DESTRUCTION) = 1, since we cannot destroy more foreign cells than are present in the blood.
- (11) multiplication = Foreign Cells/TIME FOR FOREIGN CELLS TO MULTIPLY Units: foreign cells/hour
- $(12)$  NORMAL ANTIGENS = 1

Units: antigens

This is the normal number of antigens in the blood. i.e. without any foreign cells invading.

## $(13)$  NORMAL DESTRUCTION = 0.8

Units: dmnl

This is a multiplier that gives the proportion of Foreign Cells that are found and destroyed by White Blood Cells when the "relative white blood cell density" is equal to 1. i.e. the proportion of Foreign Cells killed at normal white blod cell concentration.

- $(14)$  NORMAL RATIO OF WHITE BLOOD CELLS TO FOREIGN CELLS = 1 Units: white blood cells/foreign cells This gives the normal number of white blood cells for each red blood cells in blood uninfected by antigens.
- (15) proliferation = strength of proliferation\*White Blood Cells/TIME FOR WHITE BLOOD CELLS TO PROLIFERATE Units: white blood cells/hour Proliferation is determined by multiplying a normal proliferation rate (white blood cells/time for white blood cells to proliferate) by the variable strength of proliferation.
- (16) ratio of white blood cells to foreign cells = White Blood Cells/Foreign Cells Units: white blood cells/foreign cells Ratio of White Blood Cells to Foreign Cellls in the blood.
- (17) relative white blood cell density = ratio of white blood cells to foreign cells/NORMAL RATIO OF WHITE BLOOD CELLS TO FOREIGN CELLS Units: dmnl

This gives a measure of the density of white blood cells with respect to the normal proportions of foreign cells and white blood cells.

 $(18)$  SAVEPER = TIME STEP Units: hour The frequency with which output is stored.

 $(19)$  STRENGTH OF IMMUNE RESPONSE =  $0.0001$ Units: dmnl

The strength of the immune response is a fraction representing the ability of helper T cells to recognize antigens and activate the proliferation of white blood cells. When someone is infected with HIV, the human immune system is crippled and the strength of the immune response is severely weakened.

- (20) strength of proliferation = STRENGTH OF IMMUNE RESPONSE\*antigens/NORMAL ANTIGENS Units: dmnl Strength of proliferation is a multiplier that increases the proliferatin rate as the number of recognized antigens increases.
- (21) TIME FOR FOREIGN CELLS TO MULTIPLY =  $5$ Units: hour Time it takes for white blood cells to multiply after detection of the antigens.
- (22) TIME FOR WHITE BLOOD CELLS TO PROLIFERATE  $= 5$ Units: hour
- $(23)$  TIME STEP = 0.0625 Units: hour The time step for the simulation.
- (24) TIME TO DESTROY A FOREIGN CELL =  $1$ Units: hour Time it takes to destroy a foreign cell.
- (25) White Blood Cells= INTEG (proliferation, INITIAL WHITE BLOOD CELLS) Units: white blood cells Approximately 10 antigen-specific white blood cells are present in one microliter of blood before an antigen invasion is recognized. White blood cells is the name given to the cells that constitute the human immune response: helper T cells, killer T cells, B cells, memory cells....

#### **Differences between the Vensim and Stella Immune System Models:**

- 1. The differences between the Vensim and Stella versions all centre around the Foreign cell destruction. In the Stella version the destruction of foreign cells was limited only by the fact that the stock of "Foreign Cells" was set to **non-negative.** There was no first order control on the number of foreign cells being killed, since in any timestep it was possible to kill a number of foreign cells higher than the actual number of foreign cells present in the blood. This is incorrect modeling practise.
- 2. To fix the problem in the Vensim version, we have introduced new structure to ensure that the number of foreign cells destroyed is always less than or equal to the number of foreign cells present in the blood. The ratio of White Blood Cells to Foreign Cells gives a relative cell density that is the input to a lookup table. The lookup table shows how the relative cell density affects Foreign Cells destruction through the LOOKUP FOR EFFECT OF RELATIVE DENSITY ON DESTRUCTION. The output multiplier from this lookup table multiplied with the NORMAL DESTRUCTION and "Foreign Cells/TIME TO DESTROY A FOREIGN CELL" gives a rate of destruction that depends directly on the ratio of white blood cells to foreign cells for relative cell densities less than 1. However, for relative cell densities greater

than 1 i.e. more white blood cells than foreign cells in the blood, the table function begins to limit the destruction of foreign cells destroyed as they become more scarce, producing a model that more acurately represents the real system.

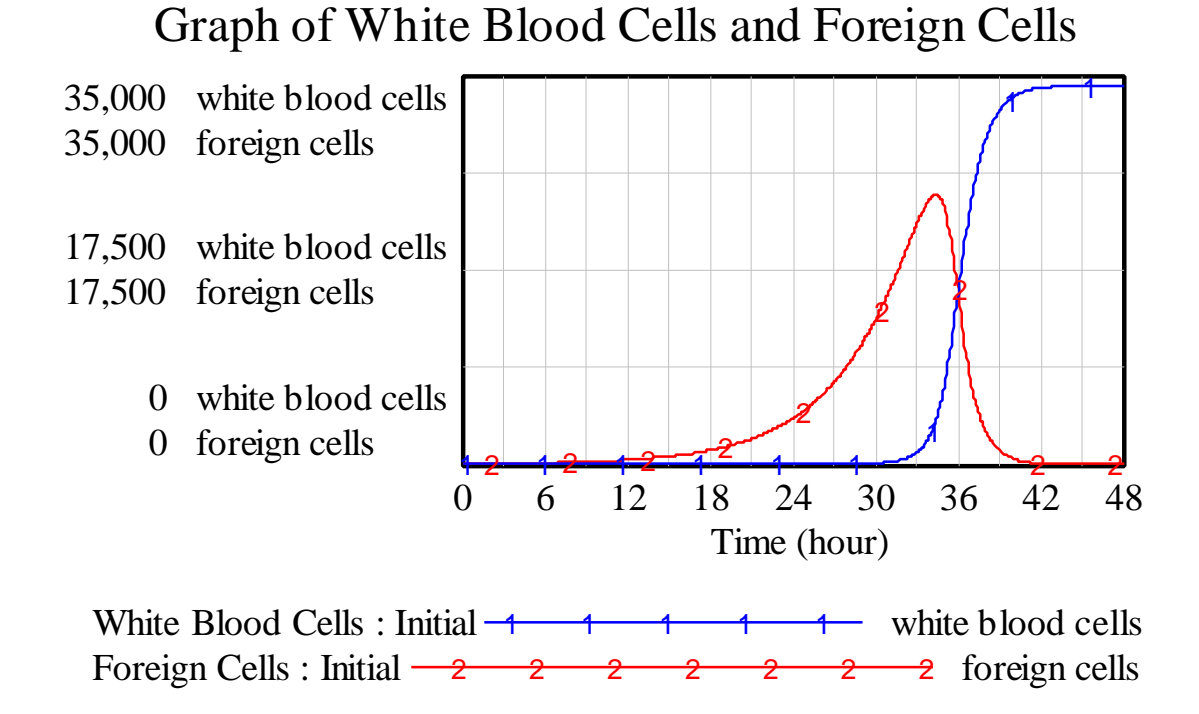

Figure 37: Vensim Equivalent of Figure 20: Immune response: stocks over time

# Graph of Multiplication, Proliferation and Destruction

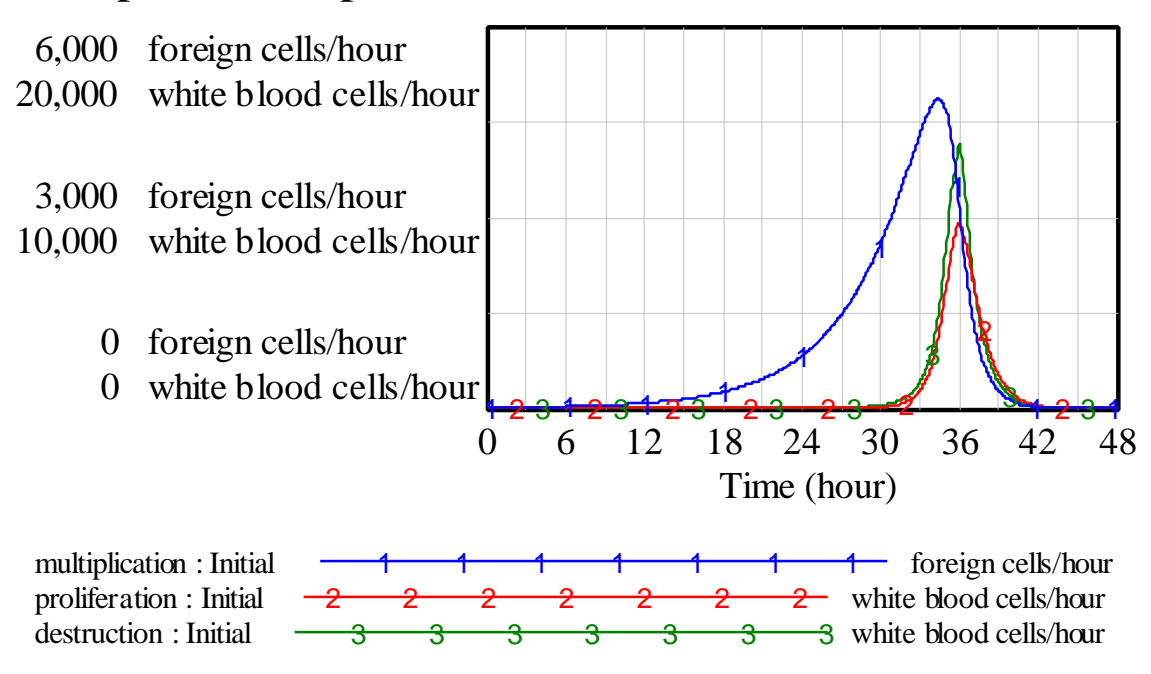

Figure 38: Vensim Equivalent of Figure 21: Immune response: net flows versus time

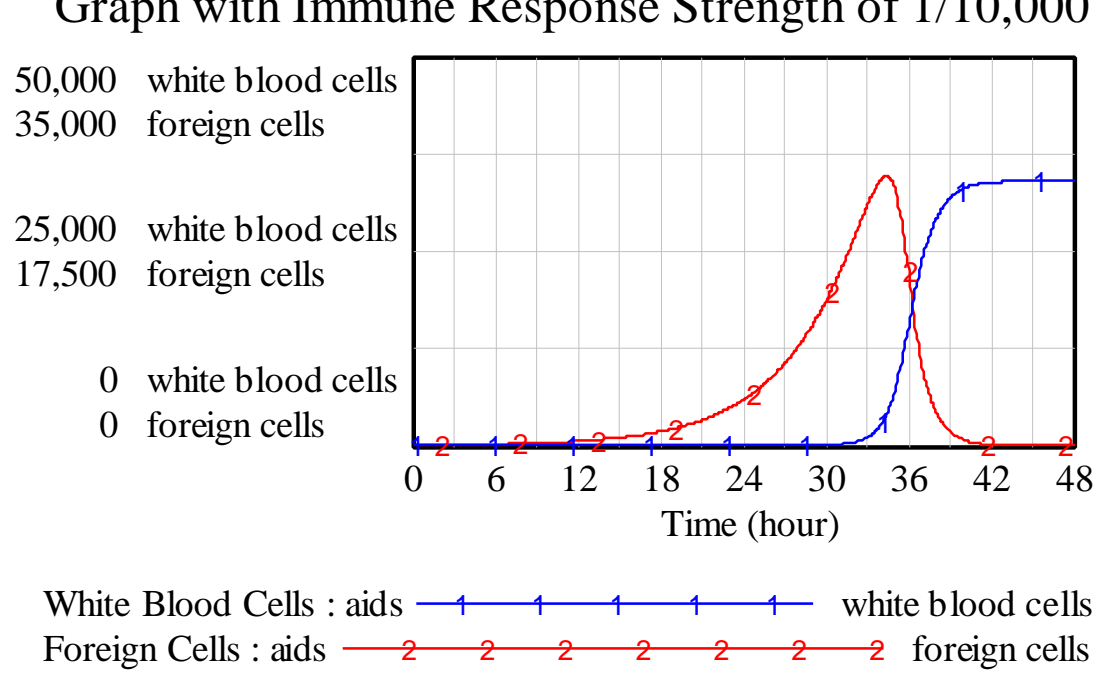

Graph with Immune Response Strength of 1/10,000

Figure 39: Vensim Equivalent of Figure 22: Strength of the immune response = 1/10,000 Graph with Impaired Immune Response - Detail

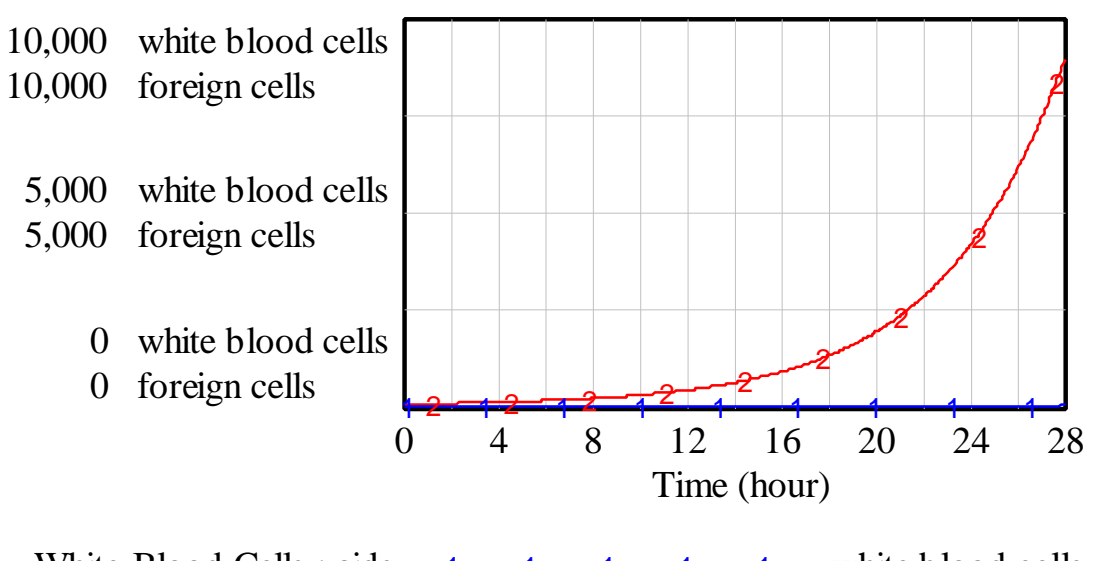

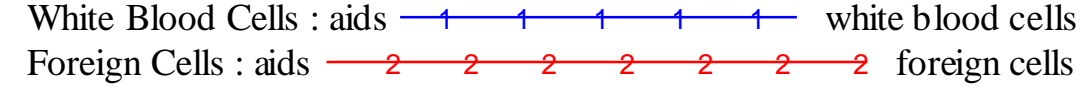

Figure 40: Vensim Equivalent of Figure 23: Impaired immune response - detail